# Estimativas e Erros

### Propagação de erros e Ajuste de funções

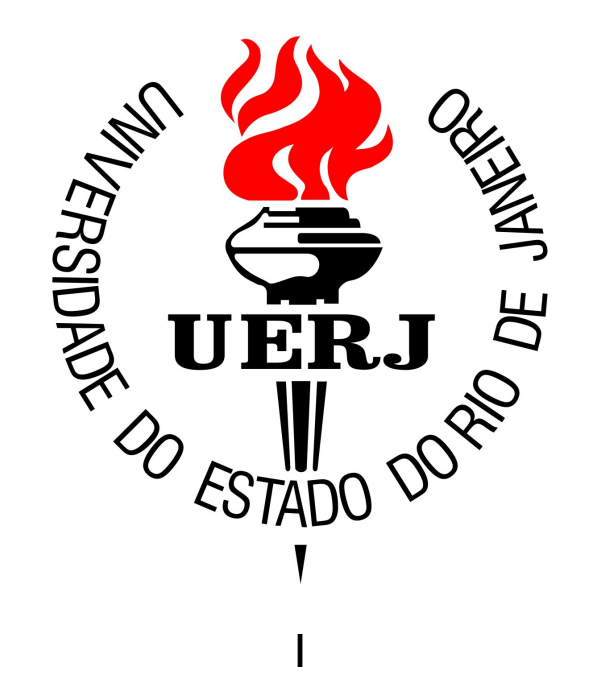

## Algumas referências

*Estimativas e Erros em Experimentos de Física* - Vitor Oguri *et al* (EdUERJ)

*Fundamentos da Teoria de Erros* - José Henrique Vuolo

*Statistical Data Analysis* - Glen Cowan (Inglês)

## Valor esperado de uma grandeza

Valor esperado: valor hipotético, μ, de uma grandeza, equivalente ao valor médio de medições repetidas indefinidamente

Fazemos uma estimativa para o valor esperado, a partir de um conjunto finito de medidas de uma grandeza

Chamamos esse conjunto finito de uma amostra de todos os possíveis valores para as medidas, ou população

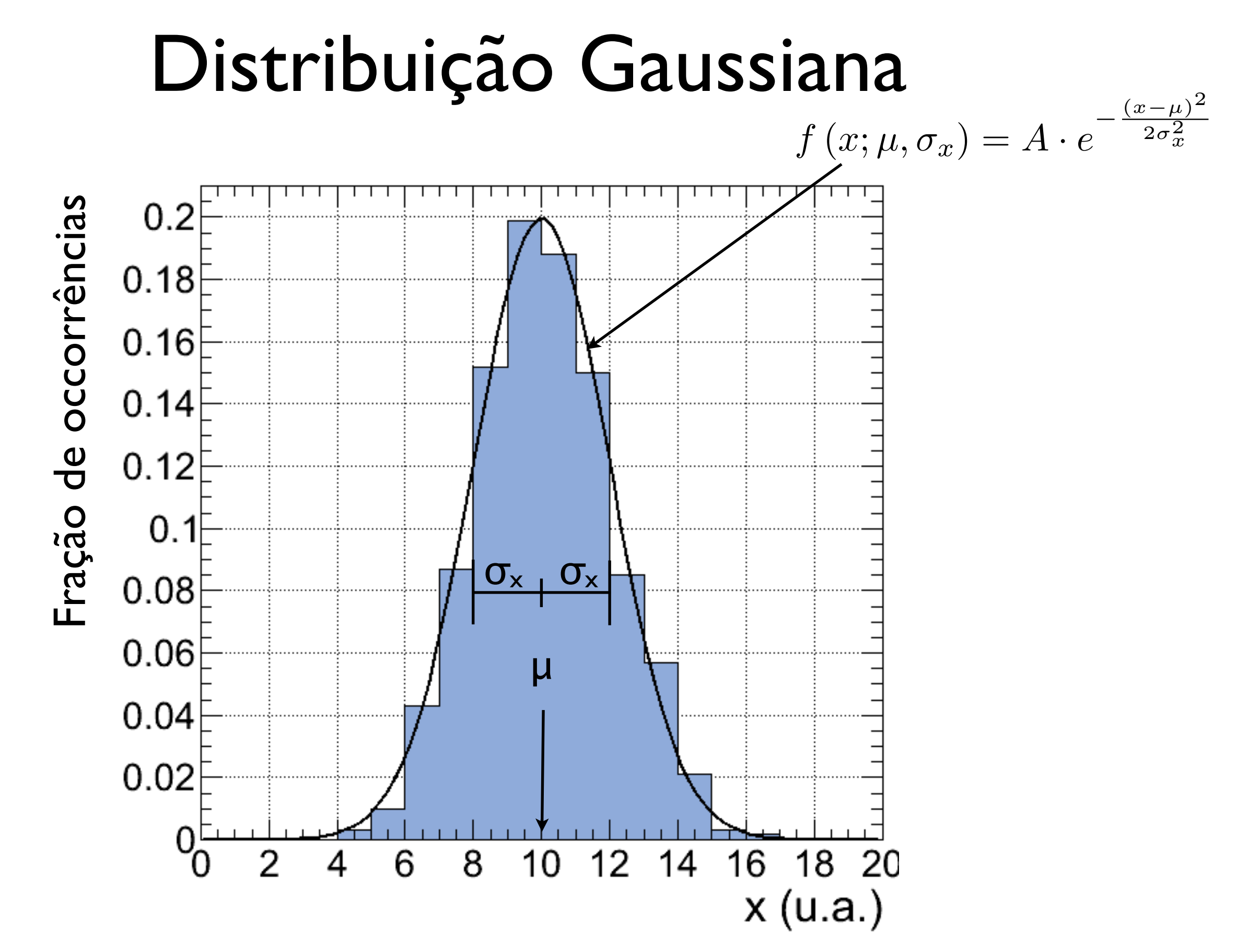

### Distribuição Gaussiana

...

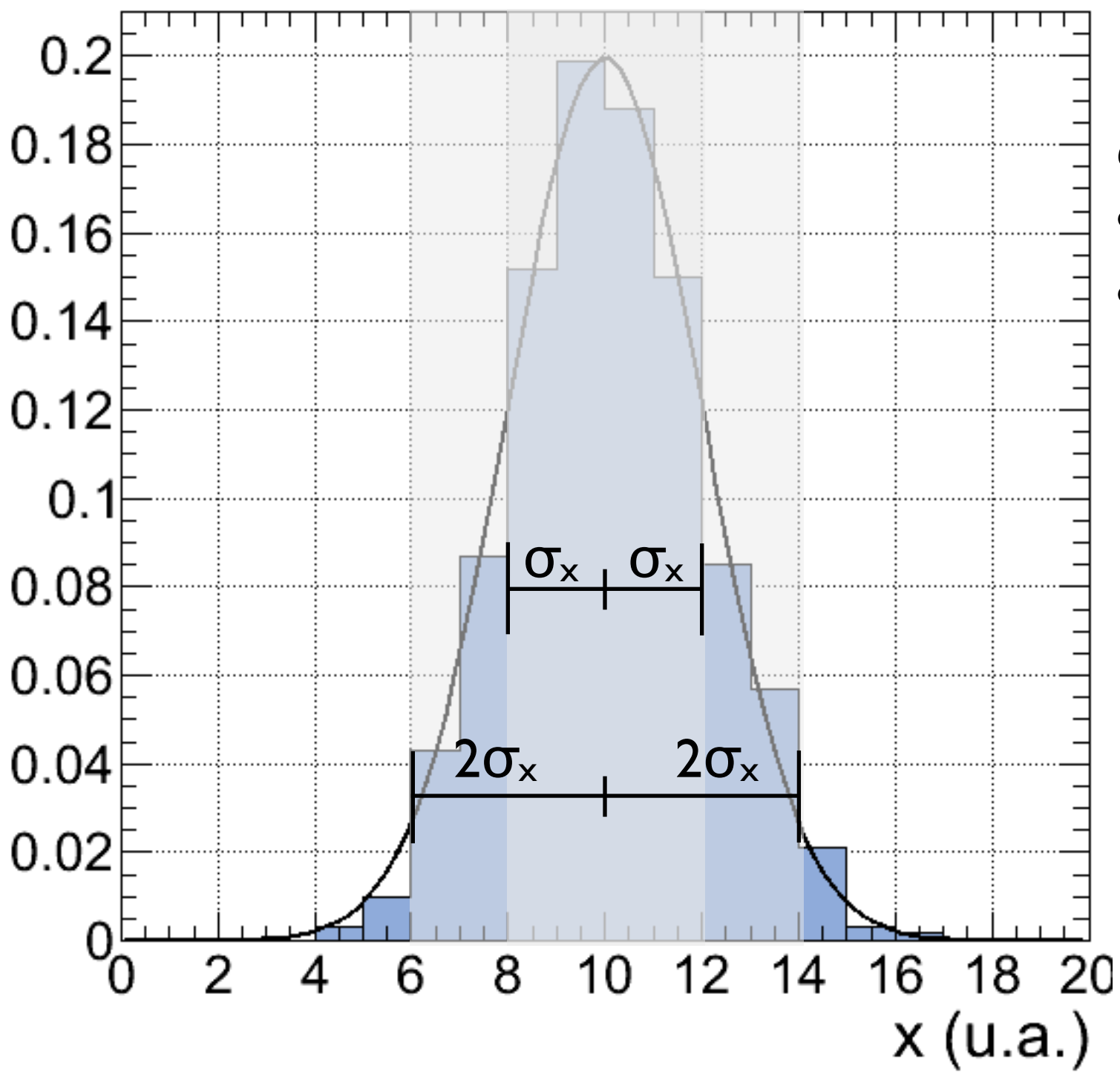

68,3% da área está entre  $(\mu - \sigma_x)$  e  $(\mu + \sigma_x)$ 95,5% da área está entre (μ -  $2\sigma_x$ ) e (μ +  $2\sigma_x$ ) 99,7% da área está entre (μ -  $3\sigma_x$ ) e (μ +  $3\sigma_x$ )

## Lei dos Erros

*"Lei dos Erros"*: Para um número indefinidamente grande de medidas a distribuição das frequências das médias se aproxima de uma distribuição Gaussiana

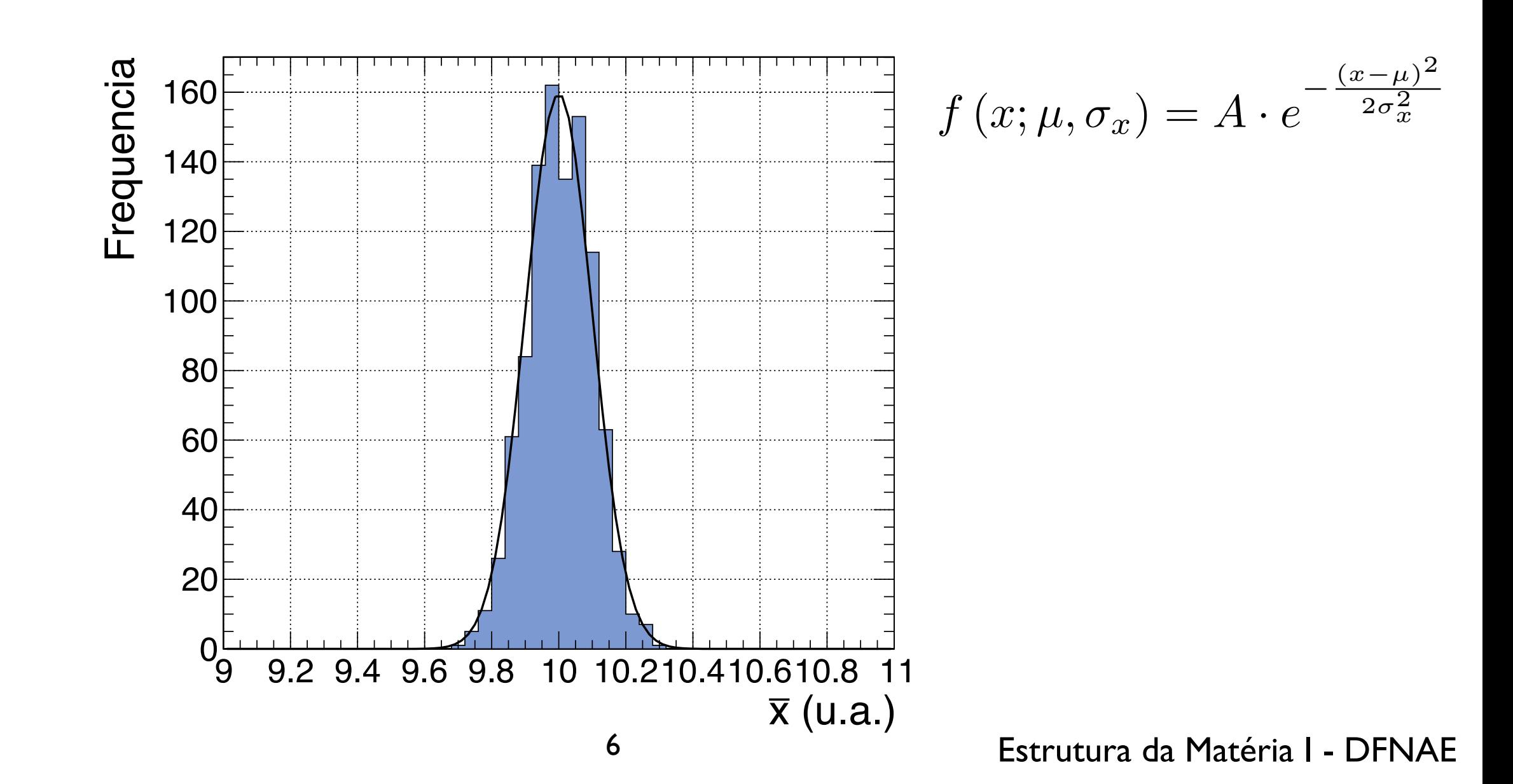

### Intervalo e nível de confiança (Dist. Gaussiana) **x, cuias são distribuídas e os correspondentes na extensional de la properte de la properte de la properte de**

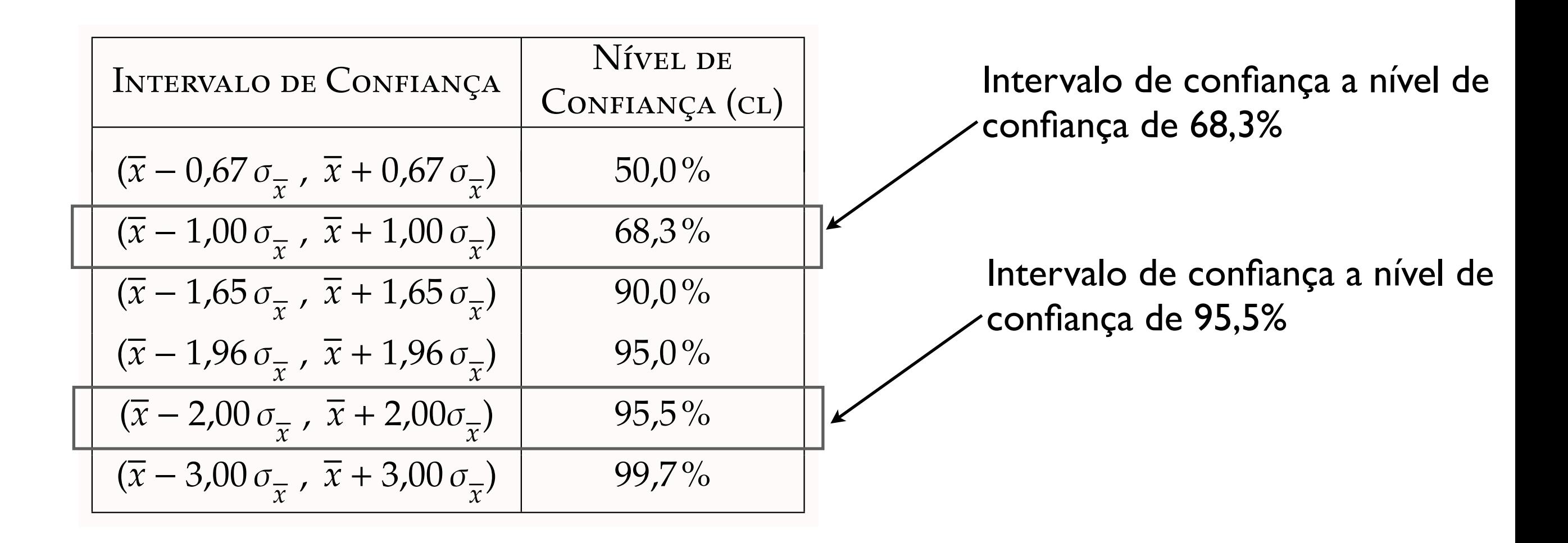

confiança pode ser interpretado como a fração de ocorrências resultado da medição da medição da medição da medição da medição da medição da medição da medição da medição da Em geral para um intervalo de confiança [a,b], o nível de em que o valor esperado μ se encontra neste intervalo, se o experimento for repetido um grande número de vezes.

Propagação de erros

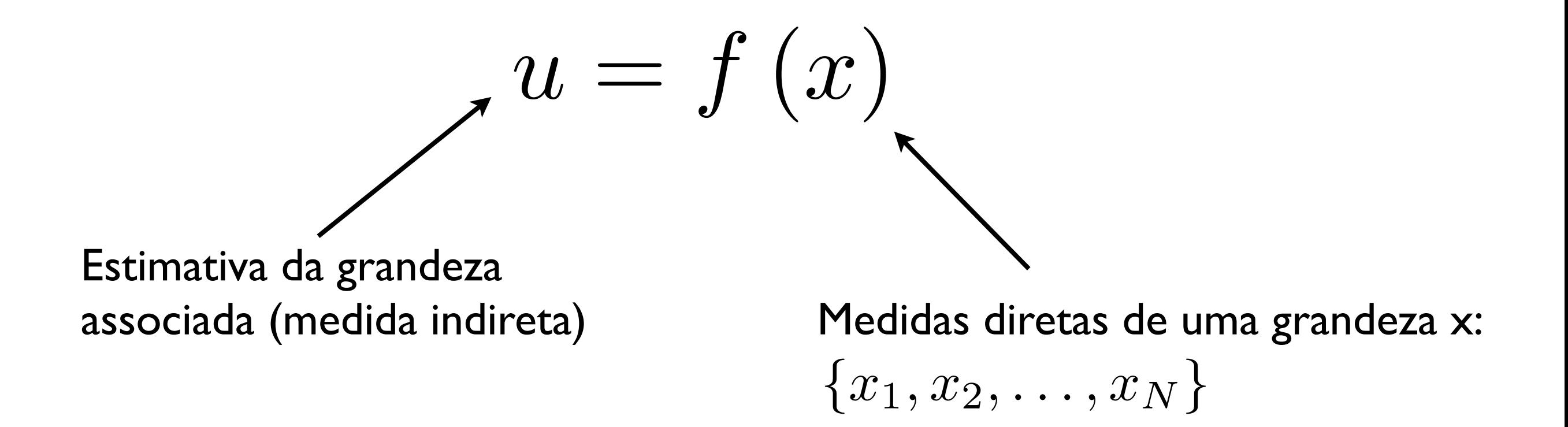

Consideremos a grandeza u como sendo uma função de medida indireta de uma grandeza x.

Como estimamos a incerteza de u? ==> Propagação de erro!

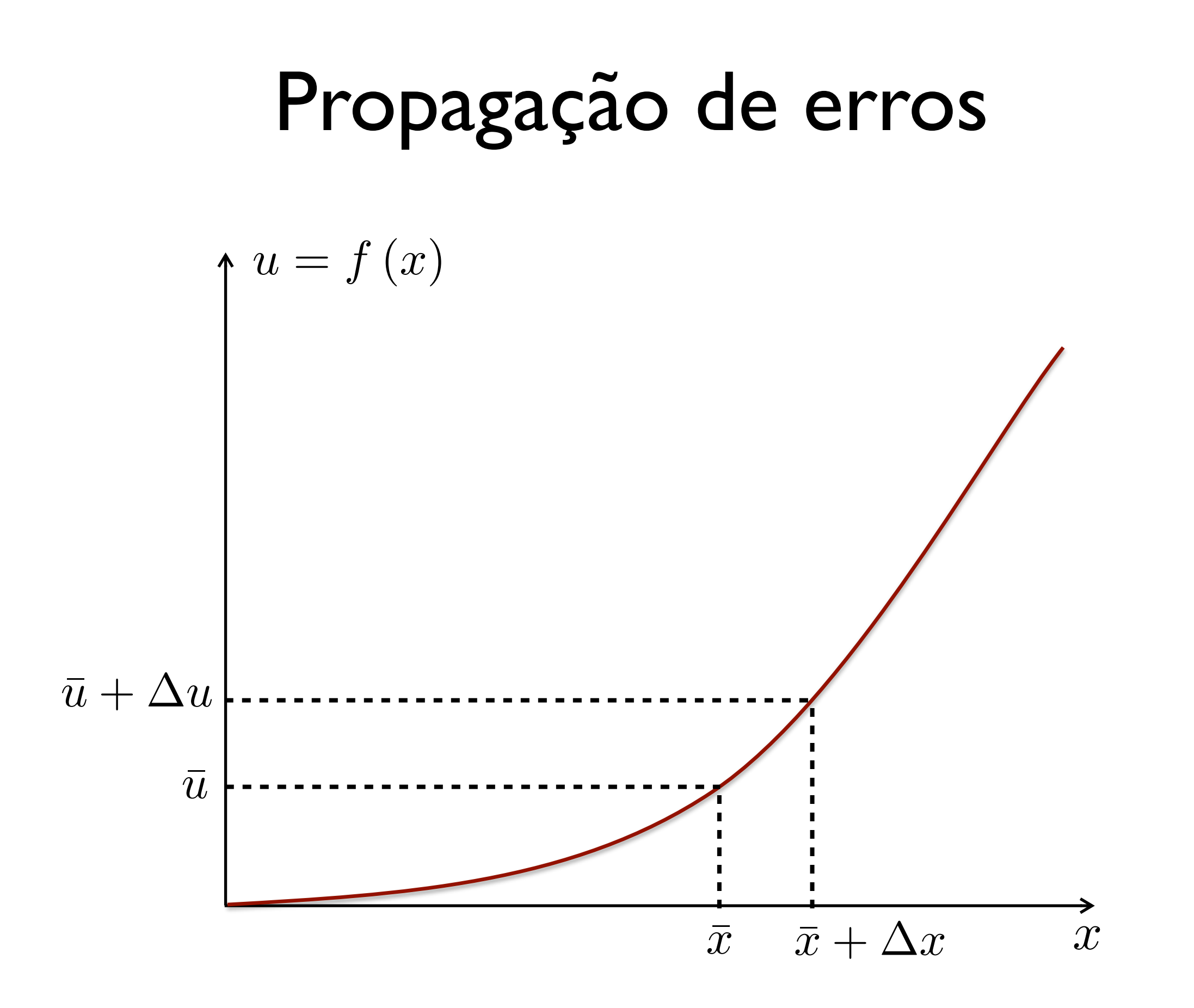

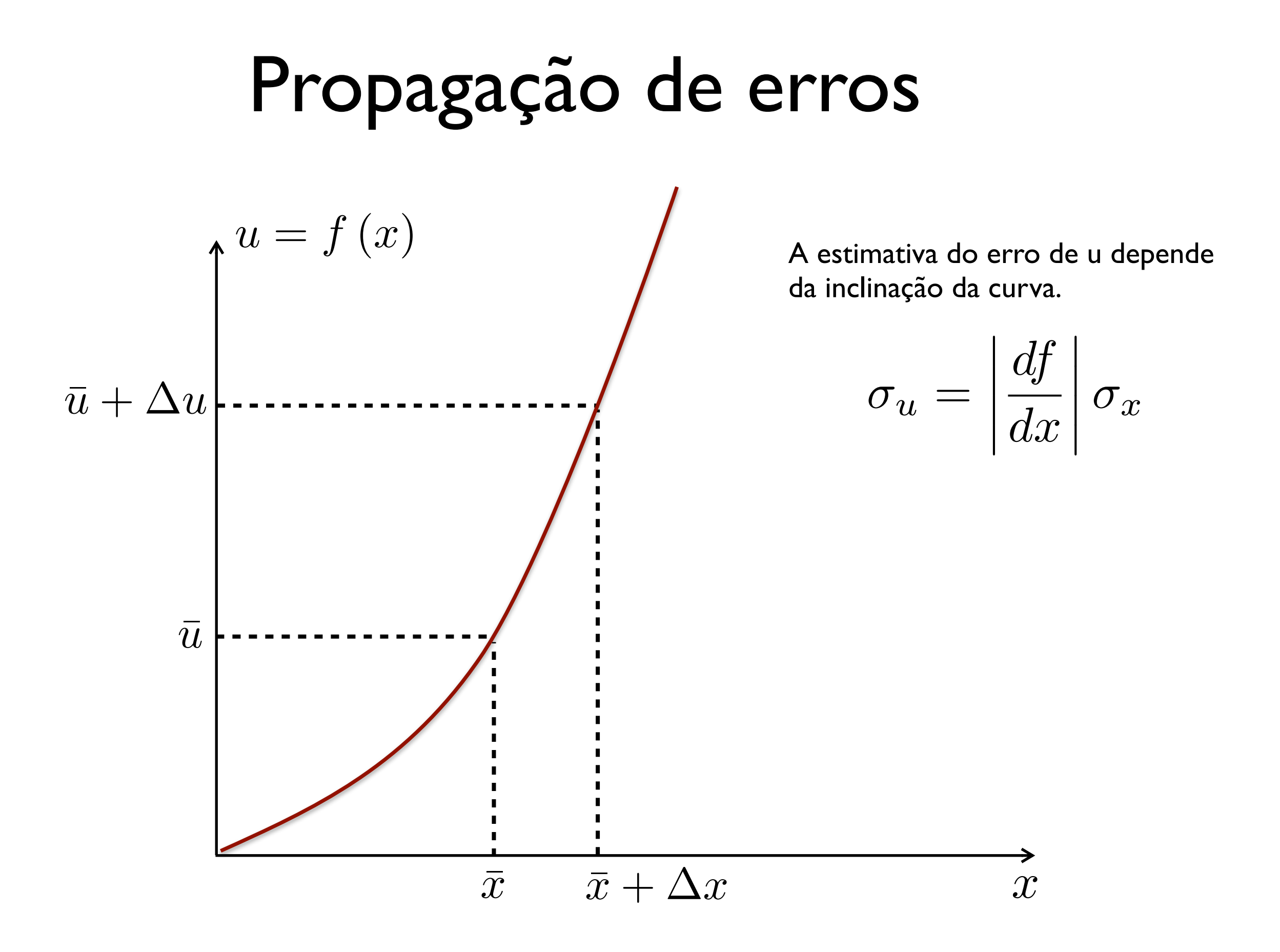

### Propagação de erros  $u = f(x)$

Considerando que as medidas da grandeza x se distribuem em torno de  $\bar{x}$ e que f(x) possa ser considerada como uma função linear de x no intervalo considerado.

Podemos expandir f(x) em uma série de Taylor em  $\bar{x}$  até o termo linear da expansão.

$$
u = f(x) = f(\bar{x}) + \left(\frac{df}{dx}\right)_{\bar{x}}(x - \bar{x})
$$

$$
\bar{u} = \frac{1}{N} \sum_{i=1}^{N} u_i = f(\bar{x}) + \left(\frac{df}{dx}\right) \frac{1}{\bar{x}} \sum_{i=1}^{N} (x_i - \bar{x})
$$

 $\Rightarrow \bar{u} = f(\bar{x})$ 

# Propagação de erros  $\bar{u} = f(\bar{x})$

2

A variância do valor esperado de u é dada por:

$$
\sigma_u^2 = \frac{1}{N} \sum_{i=1}^N (u_i - \bar{u})^2 = \frac{1}{N} \sum_{i=1}^N \left[ f(\bar{x}) + \left( \frac{df}{dx} \right)_{\bar{x}} (x_i - \bar{x}) - f(\bar{x}) \right]
$$

$$
\sigma_u^2 = \left( \frac{df}{dx} \right)_{\bar{x}}^2 \frac{1}{N} \sum_{i=1}^N (x_i - \bar{x})^2 \Rightarrow \sigma_u = \left[ \frac{df}{dx} \right]_{\bar{x}} \sigma_x
$$

O erro da média será dado por:

$$
\sigma_{\bar{u}} = \frac{\sigma_u}{\sqrt{N}} = \left| \frac{df}{dx} \right|_{\bar{x}} \frac{\sigma_x}{\sqrt{N}} = \left| \frac{df}{dx} \right|_{\bar{x}} \sigma_{\bar{x}}
$$

Estimativa padrão da incerteza

Exemplo:

$$
u = \alpha x \Rightarrow \sigma_{\bar{u}} = |\alpha|\sigma_{\bar{x}}
$$

$$
u = \frac{\alpha}{x} \Rightarrow \sigma_{\bar{u}} = \frac{|\alpha|}{\bar{x}^2} \sigma_{\bar{x}}
$$

Propagação de erros

 $\boldsymbol{u} = f\left(\boldsymbol{x}, \boldsymbol{y}\right)$ Estimativa da grandeza associada (medida indireta) Medidas de duas grandezas x e y:  $\{(x_1, y_1), (x_2, y_2), \ldots, (x_N, y_N)\}$ 

Queremos obter:  $\bar{u} \pm \sigma_{\bar{u}}$ 

### Em geral:

Considerando que as medidas das grandezas x e y se distribuem em torno de $\bar{x}$ e  $\bar{y}\,$  e que f(x,y) possa ser considerada como uma função linear de x e y.

Podemos expandir f(x,y) em uma série de Taylor em  $\bar{x}$  e  $\bar{y}$  até o termo linear da expansão.

$$
u = f(x, y) \approx f(\bar{x}, \bar{y}) + \frac{\partial f}{\partial x}\Big|_{(\bar{x}, \bar{y})} (x - \bar{x}) + \frac{\partial f}{\partial y}\Big|_{(\bar{x}, \bar{y})} (y - \bar{y})
$$
  
Derivada parcial de  $f(x, y)$  em  
fungão de x, com y constante,  
aplicada no ponto  $(\bar{x}, \bar{y})$   

$$
\Rightarrow \bar{u} \approx f(\bar{x}, \bar{y})
$$

## Propagação de erros  $\bar{u} = f(\bar{x}, \bar{y})$

$$
\sigma_u^2 = \frac{1}{N} \sum_{i=1}^N (u_i - \bar{u})^2 = \frac{1}{N} \sum_{i=1}^N \left[ f(\bar{y}, \bar{y}) + \left| \frac{\partial f}{\partial x} \right|_{\bar{x}, \bar{y}} (x_i - \bar{x}) + \left| \frac{\partial f}{\partial y} \right|_{\bar{x}, \bar{y}} (y_i - \bar{y}) - f(\bar{x}, \bar{y}) \right]^2
$$
  
\n
$$
\sigma_u^2 = \frac{1}{N} \sum_{i=1}^N \left[ \left| \frac{\partial f}{\partial x} \right|_{\bar{x}, \bar{y}} (x_i - \bar{x}) + \left| \frac{\partial f}{\partial y} \right|_{\bar{x}, \bar{y}} (y_i - \bar{y}) \right]^2
$$
  
\n
$$
\sigma_u^2 = \left| \frac{\partial f}{\partial x} \right|_{\bar{x}, \bar{y}}^2 \left| \frac{1}{N} \sum_{i=1}^N (x_i - \bar{x})^2 + \left| \frac{\partial f}{\partial y} \right|_{\bar{x}, \bar{y}}^2 \left| \frac{1}{N} \sum_{i=1}^N (y_i - \bar{y})^2 \right| + 2 \left| \frac{\partial f}{\partial x} \right| \left| \frac{\partial f}{\partial y} \right| \left| \frac{1}{N} \sum_{i=1}^N (x_i - \bar{x})(y_i - \bar{y}) \right|
$$

$$
\sigma_u^2 = \left| \frac{\partial f}{\partial x} \right|_{(\bar{x}, \bar{y})}^2 \sigma_x^2 + \left| \frac{\partial f}{\partial y} \right|_{(\bar{x}, \bar{y})}^2 \sigma_y^2 + 2 \left| \frac{\partial f}{\partial x} \right| \left| \frac{\partial f}{\partial y} \right|_{(\bar{x}, \bar{y})} \sigma_{xy}
$$

Em geral:  $u = f(x, y)$ 

$$
\sigma_u^2 = \left. \left(\frac{\partial f}{\partial x}\right)^2 \right|_{(\bar{x}, \bar{y})} \sigma_x^2 + \left. \left(\frac{\partial f}{\partial y}\right)^2 \right|_{(\bar{x}, \bar{y})} \sigma_y^2 + 2 \left. \left(\frac{\partial f}{\partial x}\right) \left(\frac{\partial f}{\partial y}\right) \right|_{(\bar{x}, \bar{y})} \sigma_{xy}
$$

$$
\sigma_{\bar{u}}^2 = \frac{\sigma_u^2}{N} \quad ; \quad \sigma_{\bar{x}}^2 = \frac{\sigma_x^2}{N} \quad ; \quad \sigma_{\bar{y}}^2 = \frac{\sigma_y^2}{N}
$$

$$
\sigma_{\bar{u}}^2 = \left(\frac{\partial f}{\partial x}\right)^2 \Bigg|_{(\bar{x},\bar{y})} \sigma_{\bar{x}}^2 + \left(\frac{\partial f}{\partial y}\right)^2 \Bigg|_{(\bar{x},\bar{y})} \sigma_{\bar{y}}^2 + \frac{2}{N} \left(\frac{\partial f}{\partial x}\right) \left(\frac{\partial f}{\partial y}\right) \Bigg|_{(\bar{x},\bar{y})} \sigma_{xy}
$$

# Ajuste de funções

Ajuste de funções

$$
y = f(x; a_1, a_2, \ldots, a_p)
$$

Medidas de duas grandezas x e y:  $\{(x_1, y_1), (x_2, y_2), \ldots, (x_N, y_N)\}$ 

Estimativa dos parâmetros (a partir de uma relação funcional postulada)

$$
\text{Queremos obter: } a_1 \pm \sigma_{a_1}, \ldots, a_p \pm \sigma_{a_p}
$$

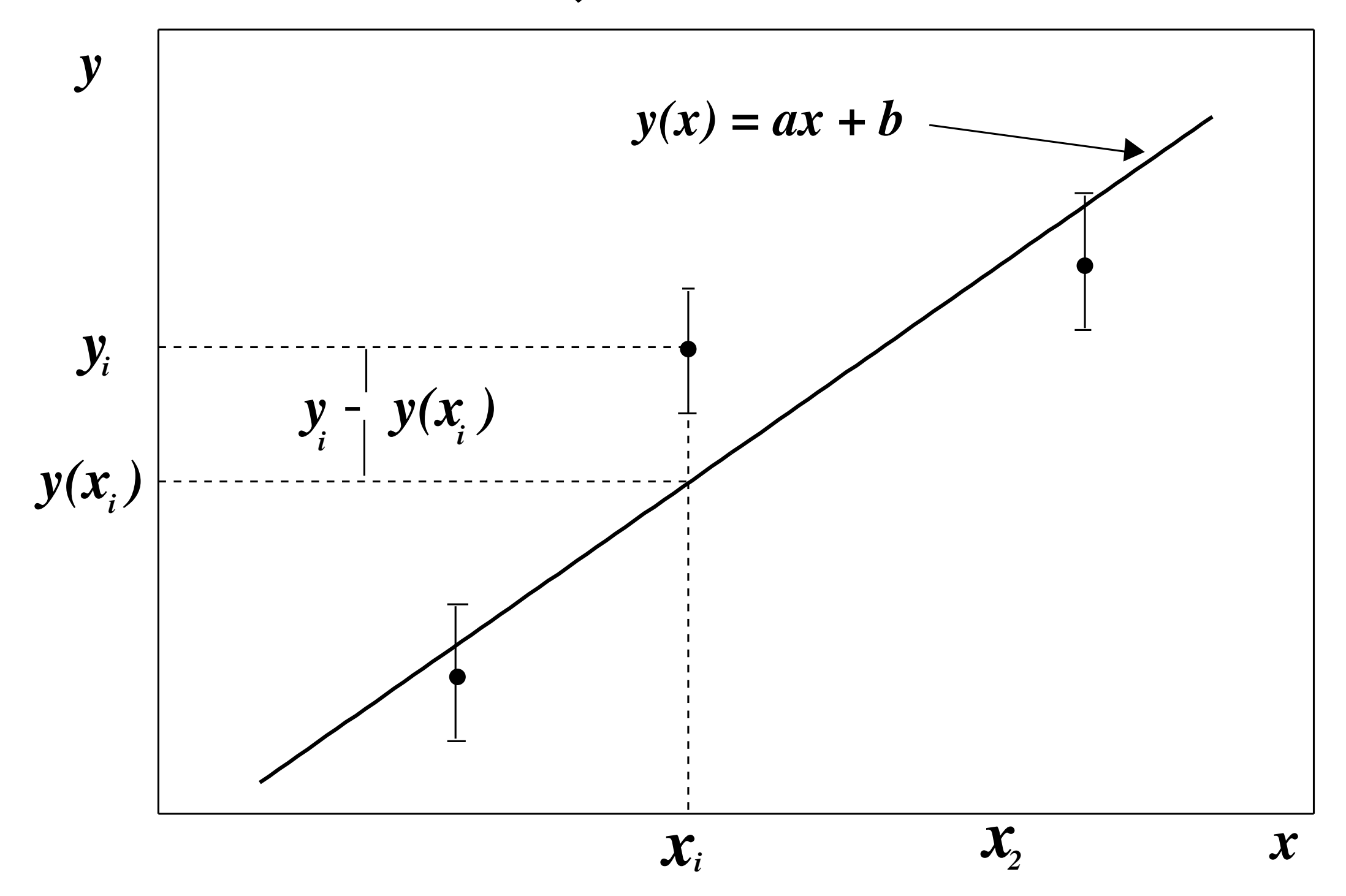

 Queremos minimizar a soma dos quadrados das distâncias entre a medidas observadas e os valores previstos pela relação funcional entre y e x:

$$
S(a,b) = \sum_{i=1}^{N} (y_i - y(x_i))^2 = \sum_{i=1}^{N} [y_i - (ax_i + b)]^2
$$
  
Medida  
observada  $y = f(x_i; a, b) = ax_i + b$ 

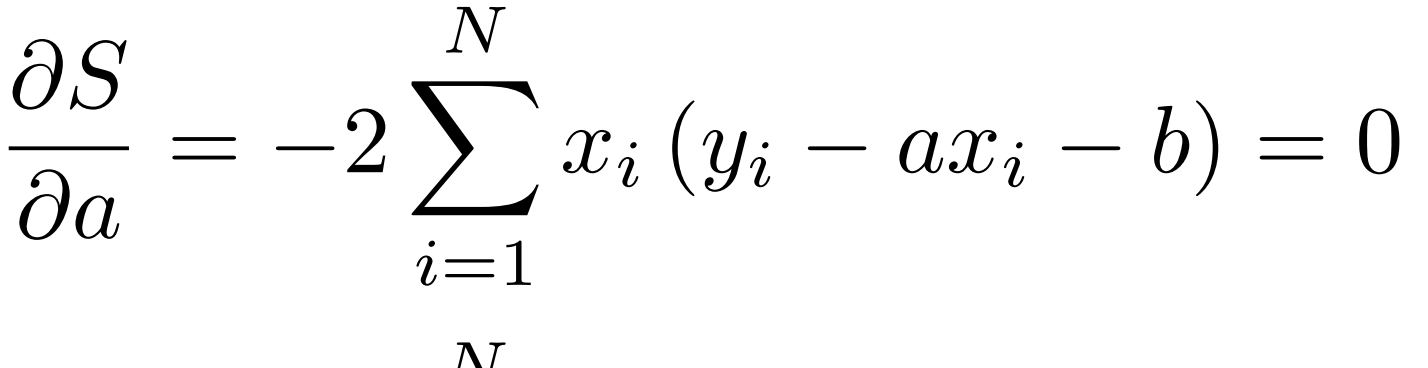

$$
\frac{\partial S}{\partial b} = -2 \sum_{i=1}^{N} (y_i - ax_i - b) = 0
$$

$$
N\left(\overline{xy} - a\overline{x^2} - b\overline{x}\right) = 0 \qquad \Rightarrow a = \frac{\overline{xy} - \overline{x}\overline{y}}{\overline{x^2} - \overline{x}^2} = \frac{\sigma_{xy}}{\sigma_x^2}
$$

$$
N\left(\overline{y} - a\overline{x} - b\right) = 0 \qquad \qquad b = \overline{y} - a\overline{x}
$$

As estimativas dos parâmetros e suas incertezas são dadas por:

$$
\begin{bmatrix}\n a = r \frac{\sigma_y}{\sigma_x} = \frac{\sigma_{xy}}{\sigma_x^2} \\
b = \bar{y} - a\bar{x}\n\end{bmatrix}\n\qquad\n\begin{bmatrix}\n \sigma_a = \frac{1}{\sigma_x} \frac{\epsilon_y}{\sqrt{N}} \\
\sigma_b = \sigma_a \sqrt{x^2}\n\end{bmatrix}
$$

$$
\epsilon_y = \sqrt{\sum_{i=1}^{N} \frac{\left[y_i - (ax_i + b)\right]^2}{N - 2}} = \sigma_y \sqrt{\frac{N}{N - 2} \left(1 - r^2\right)}
$$

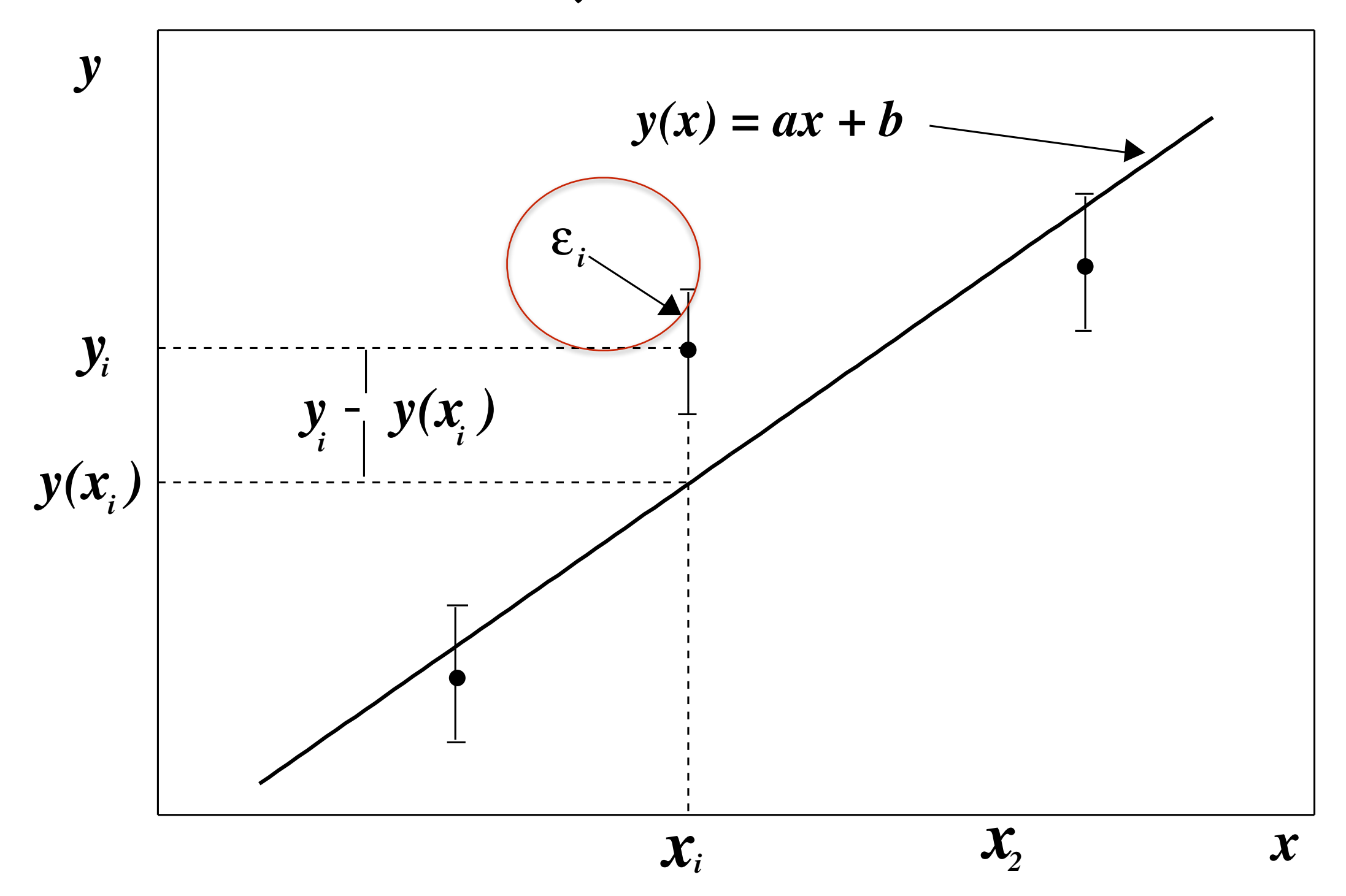

 No caso anterior assumimos que as incertezas nas medidas de y são desconhecidas. Em geral consideramos o erro em cada medida  $(\sigma_i)$ :

$$
S(a,b) = \sum_{i=1}^{N} \left( \frac{y_i - y(x_i)}{\sigma_i} \right)^2 = \sum_{i=1}^{N} \left[ \frac{y_i - (ax_i + b)}{\sigma_i} \right]^2
$$
  
Error em cada medida

Questões:

Deduza as expressões para as estimativas dos parâmetros segundo o Método dos Mínimos Quadrados.

Como incertezas de medição da variável x podem ser incluídas no método?

$$
S(a,b) = \sum_{i=1}^{N} \left( \frac{y_i - y(x_i)}{\sigma_i} \right)^2 = \sum_{i=1}^{N} \left[ \frac{y_i - (ax_i + b)}{\sigma_i} \right]^2
$$

$$
a = \frac{1}{\sigma_x^2} \sum_{i=1}^N \left(\frac{\sigma}{\sigma_i}\right)^2 (x_i - \overline{x}) y_i = \frac{\overline{xy} - \overline{x} \overline{y}}{\sigma_x^2}
$$

$$
b = \sum_{i=1}^N \left(\frac{\sigma}{\sigma_i}\right)^2 y_i - a\overline{x}
$$

$$
a = \frac{1}{\sigma_x^2} \sum_{i=1}^N \left(\frac{\sigma}{\sigma_i}\right)^2 (x_i - \overline{x}) y_i = \frac{\overline{xy} - \overline{x} \overline{y}}{\sigma_x^2}
$$

$$
b = \sum_{i=1}^N \left(\frac{\sigma}{\sigma_i}\right)^2 y_i - a\overline{x}
$$

$$
\overline{x} = \sum_{i=1}^{N} \left(\frac{\sigma}{\sigma_i}\right)^2 x_i = \sum_{i=1}^{N} w_i x_i \qquad w_i = \left(\frac{\sigma}{\sigma_i}\right)^2 \to \sum_{i=1}^{N} w_i = 1
$$

$$
\sigma_x^2 = \sum_{i=1}^{N} \left(\frac{\sigma}{\sigma_i}\right)^2 (x_i - \overline{x})^2 = \overline{x^2} - \overline{x}^2 \quad \overline{\sigma}^2 = \sum_{i=1}^{N} \frac{1}{\sigma_i^2}
$$

$$
a = \frac{1}{\sigma_x^2} \sum_{i=1}^N \left(\frac{\sigma}{\sigma_i}\right)^2 (x_i - \overline{x}) y_i = \frac{\overline{xy} - \overline{x} \overline{y}}{\sigma_x^2}
$$

$$
b = \sum_{i=1}^N \left(\frac{\sigma}{\sigma_i}\right)^2 y_i - a\overline{x}
$$

$$
\sigma_a^2 = \frac{\sigma^2}{\sigma_x^4} \sum_{i=1}^N \frac{\sigma^2}{\sigma_i^2} (x_i - \overline{x})^2 = \frac{\sigma^2}{\sigma_x^2} \qquad \sigma_a = \sigma_b^2 = \overline{x^2} \sigma_a^2 \qquad \sigma_b = \sigma_b
$$

$$
\sigma_u
$$
\n
$$
\sigma_x
$$
\n
$$
\sigma_b = \sigma_a \sqrt{x^2}
$$

 $\sigma$ 

$$
a = \frac{\bar{x} \bar{y} - \bar{x} \bar{y}}{\sigma_x^2} \qquad \qquad \bar{y} = \frac{1}{N} \sum_{i=1}^{N} \omega_i y_i = \frac{1}{N} \sum_{i=1}^{N} \left(\frac{\sigma}{\sigma_i}\right)^2 y_i
$$
\n
$$
b = \bar{y} - a\bar{x} \qquad \qquad \bar{x} = \frac{1}{N} \sum_{i=1}^{N} \omega_i x_i = \frac{1}{N} \sum_{i=1}^{N} \left(\frac{\sigma}{\sigma_i}\right)^2 x_i
$$
\n
$$
\sigma_a = \frac{\sigma}{\sigma_x} \qquad \qquad \frac{1}{\sigma^2} = \sum_{i=1}^{N} \frac{1}{\sigma_i^2}
$$
\n
$$
\sigma_b = \sigma_a \sqrt{\bar{x}^2}
$$

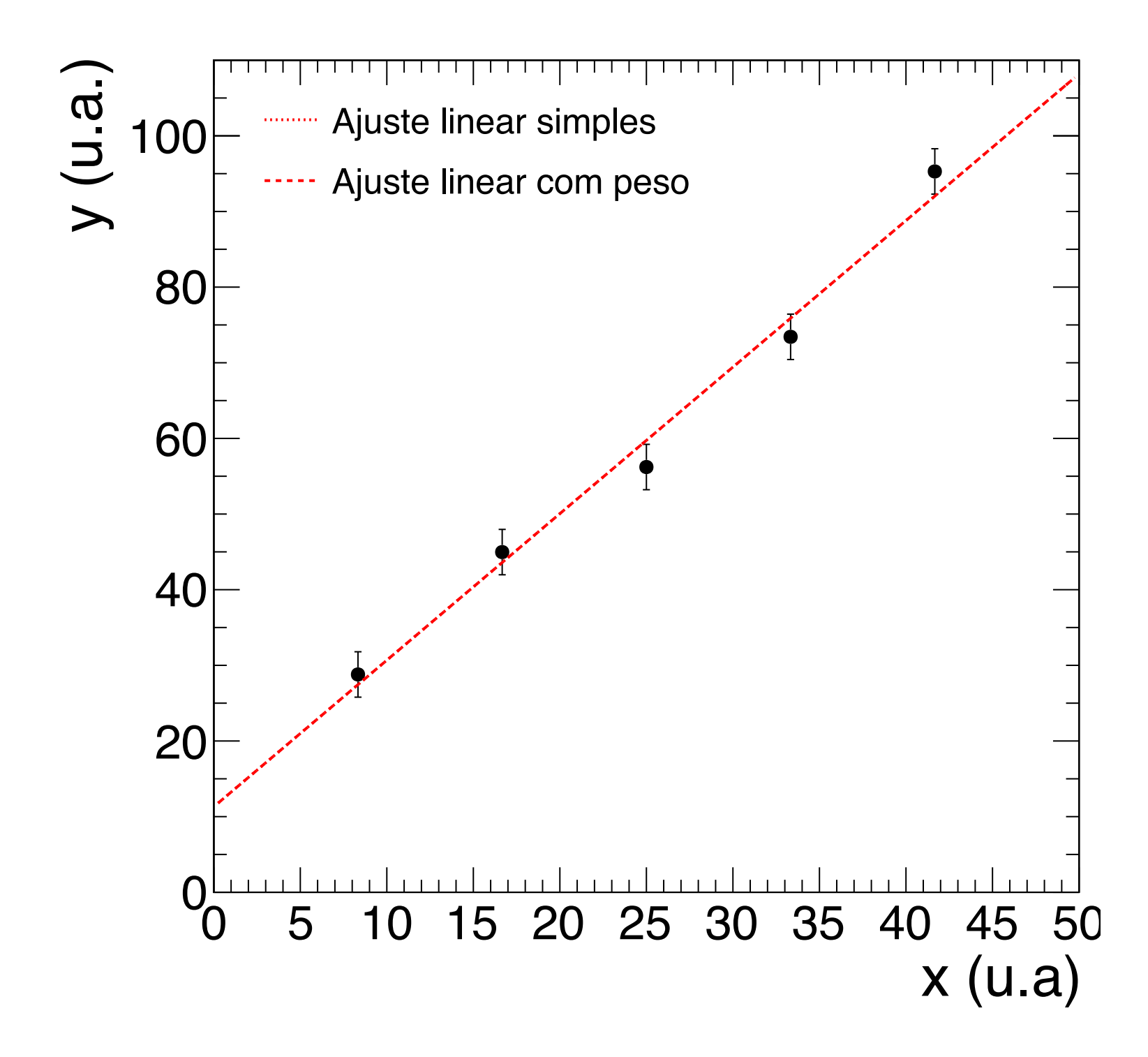

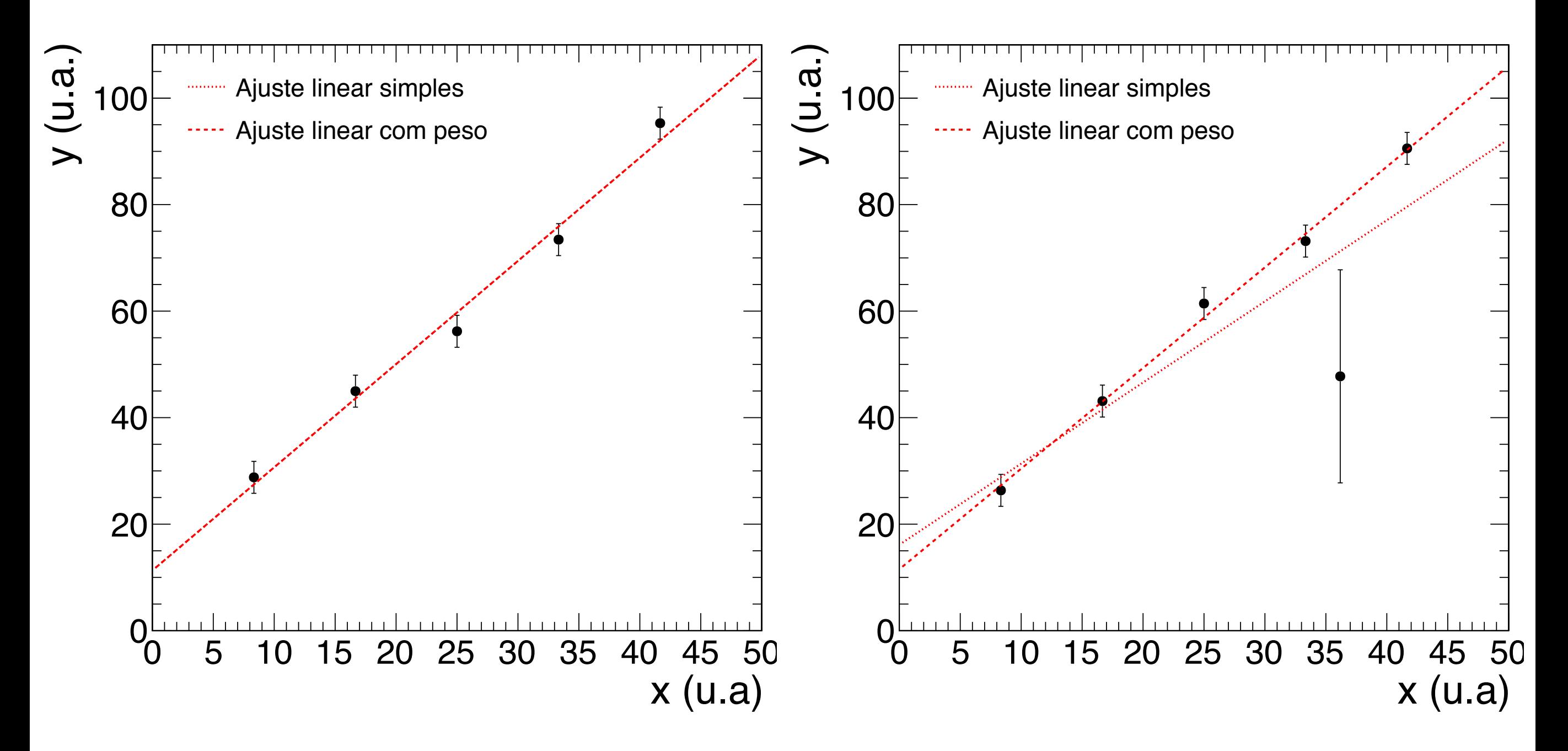

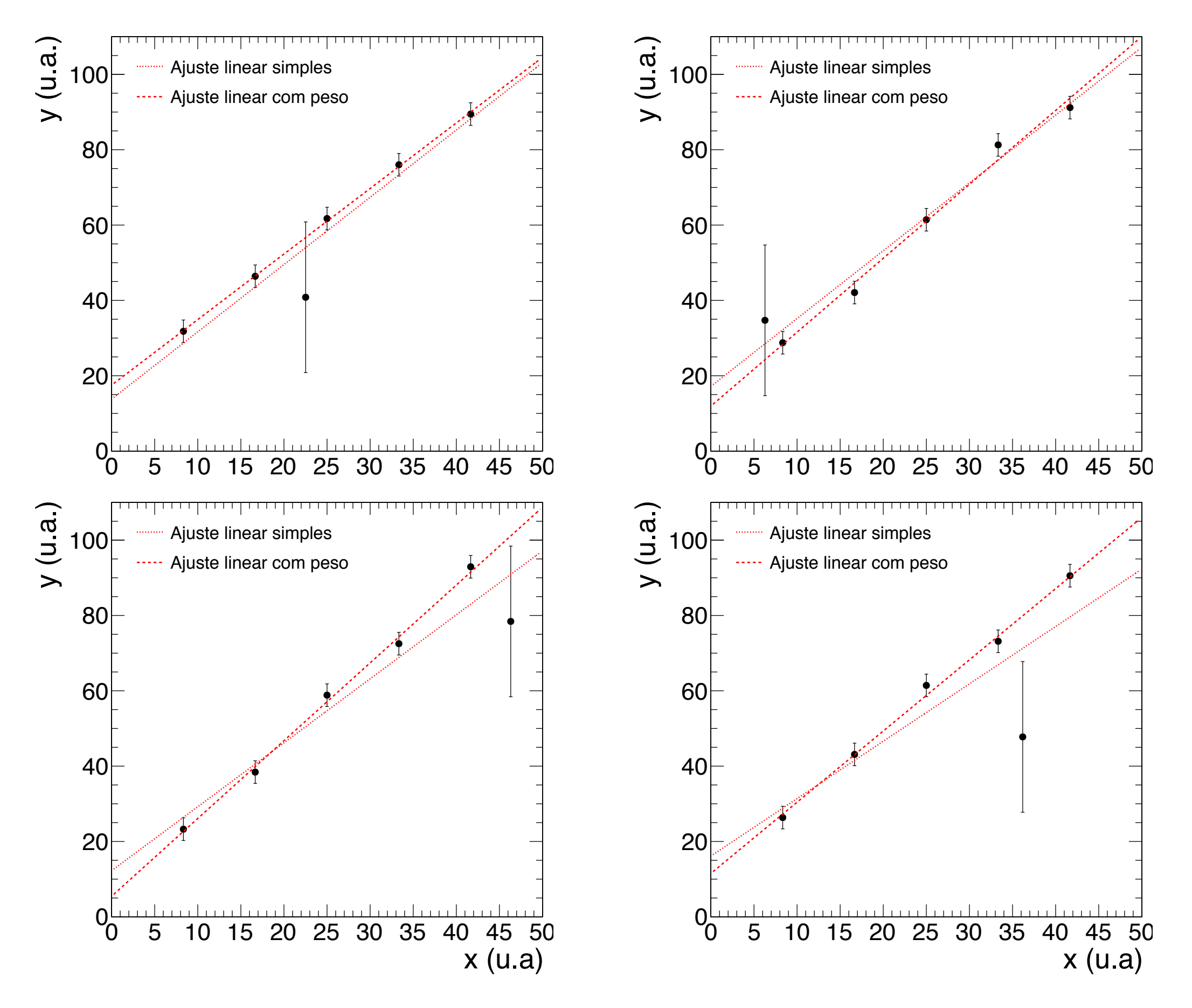

### Exercícios:

1) Use os dados abaixo para fazer um diagrama de dispersão dos dados e ajustar uma reta através do método dos mínimos quadrados com peso.

 $x \rightarrow y$ 0.174 0.122 +- 0.001 0.342 0.242 +- 0.001 0.5 0.35 +- 0.002 0.643 0.438 +- 0.002 0.766 0.522 +- 0.003 0.866 0.588 +- 0.003 0.94 0.649 +- 0.003

2) Faça o mesmo que em 1), com esses dados:

 $x \rightarrow y$ 0.174 0.122 +- 0.001 0.342 0.242 +- 0.001 0.5 0.35 +- 0.002 0.643 0.438 +- 0.002 0.766 **0.422 +- 0.1** 0.866 0.588 +- 0.003 0.94 0.649 +- 0.003

### Reta de calibração e interpolação

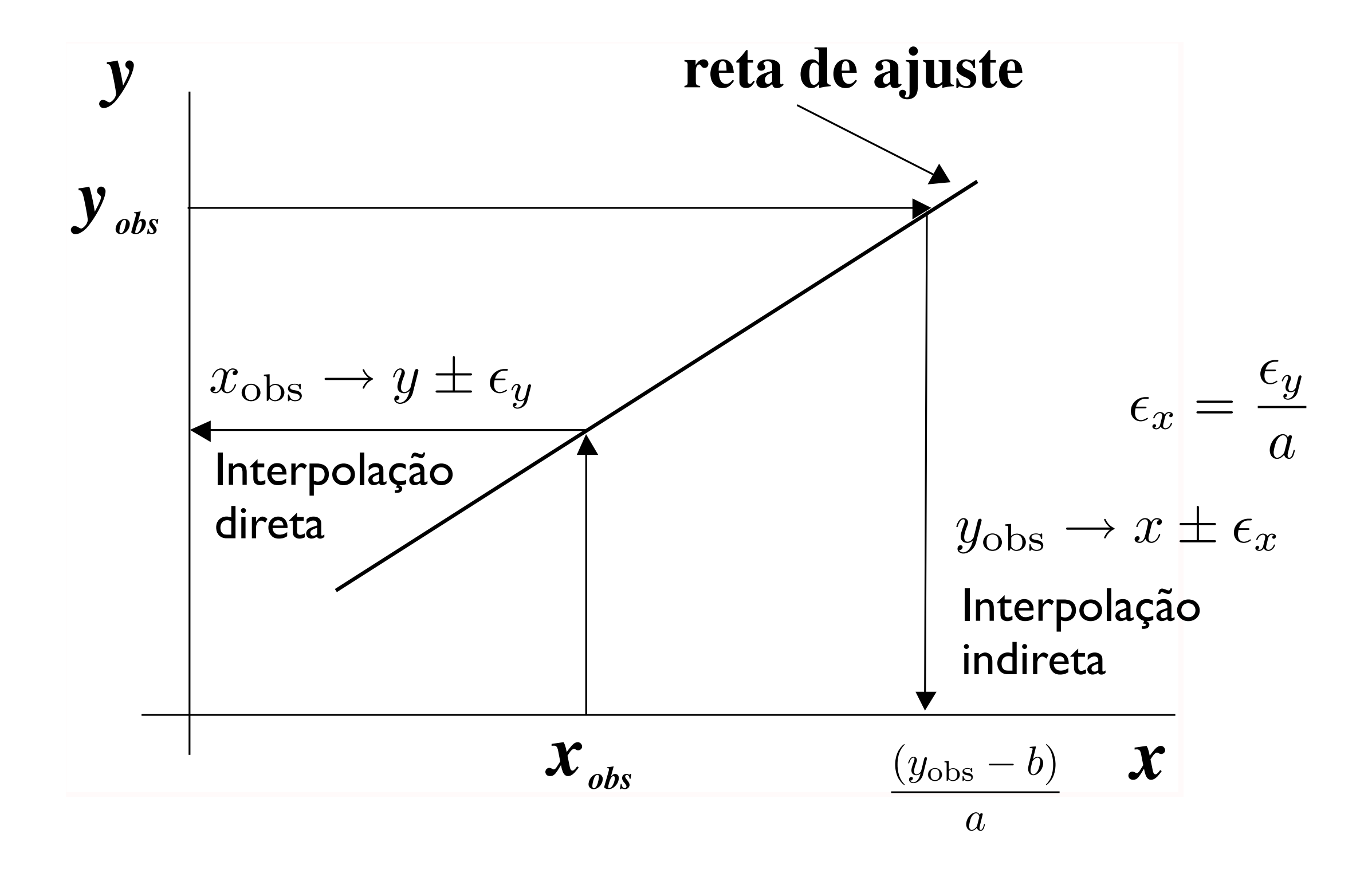

### Faixa de confiança

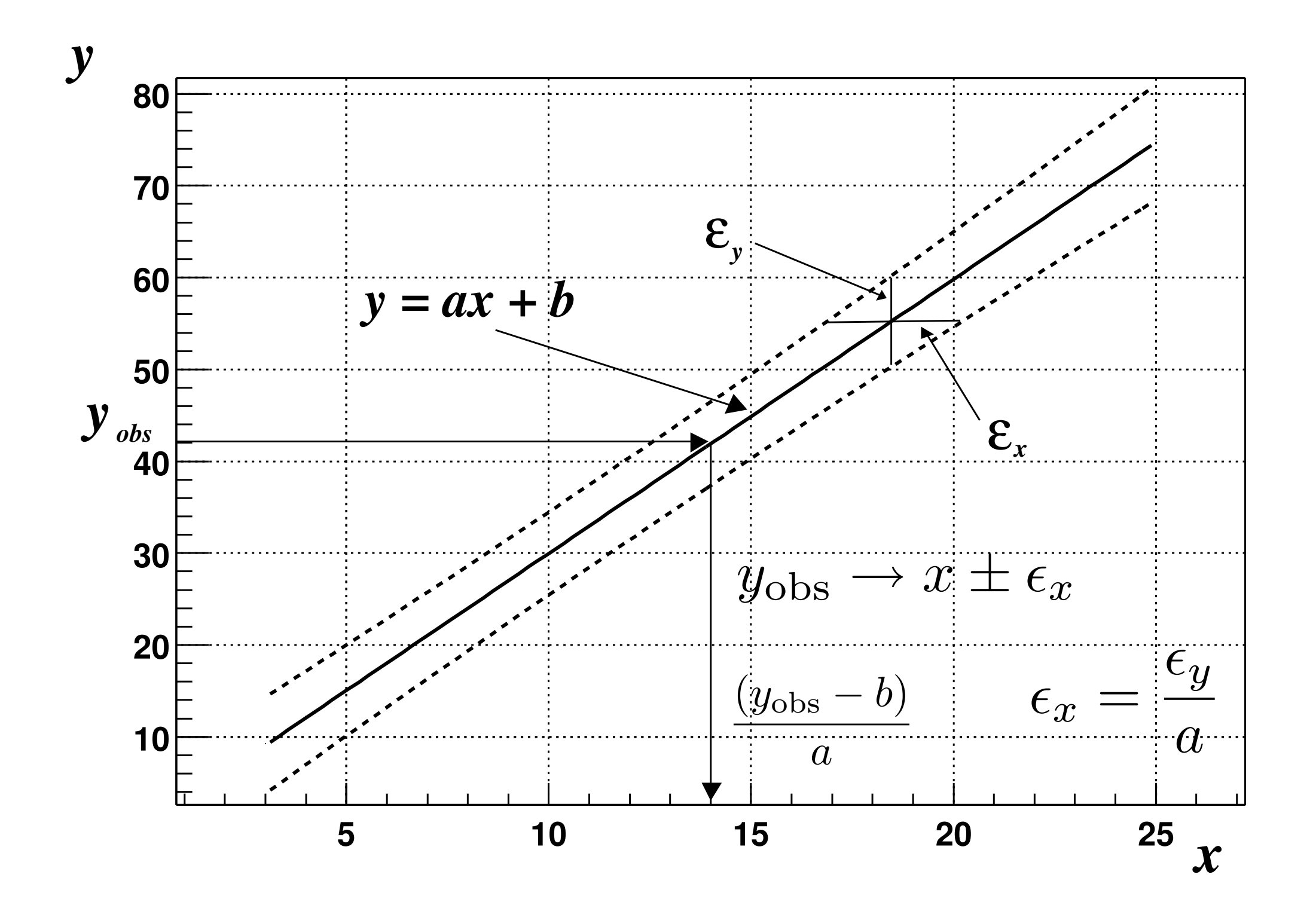

# Extras

### Parâmetros de *posição*

### i) *Média*:

Valor médio de um conjunto de dados {x1, x2, ..., x*N*}:

$$
\bar{x} \equiv \frac{x_1 + x_2 + x_3 + \dots + x_N}{N} = \frac{1}{N} \sum_{i=1}^{N} x_i
$$

Dados em *M* classes (intervalos) com ponto médio {x1, x2, ..., x*M*} e frequência {n1, n2, ..., n*M*}:

$$
\bar{x} \approx \frac{n_1 x_1 + n_2 x_2 + \dots + n_M x_M}{N} = \frac{1}{N} \sum_{j=1}^{M} n_j x_j
$$

ii) *Moda*: Valor mais frequente de um conjunto de dados {x<sub>1</sub>, x<sub>2</sub>, x<sub>3</sub>, ..., x<sub>N</sub>}

iii) Média quadrática: 
$$
x_{\text{rms}} \equiv \sqrt{\frac{x_1^2 + x_2^2 + x_3^2 + \dots + x_N^2}{N}} = \sqrt{\frac{1}{N} \sum_{i=1}^{N} x_i^2}
$$

iv) *Mediana* (Mesma quantidade de dados abaixo e acima da mediana):

$$
N(\text{impact}) \to x_{\text{med}} = x_{(N+1)/2}
$$

$$
N(\text{par}) \to x_{\text{med}} = \frac{x_{N/2} + x_{(N/2+1)}}{2}
$$

### Parâmetros de *dispersão*

*Variância*: Média dos quadrados dos desvios (δxi)

$$
\sigma_x^2 = \frac{1}{N} \sum_{i=1}^N (\delta x_i)^2 = \frac{1}{N} \sum_{i=1}^N (x_i - \bar{x})^2 = \frac{(x_1 - \bar{x})^2 + \dots + (x_N - \bar{x})^2}{N}
$$

Note que a expressão para a variância pode ser simplificada por:

$$
\sigma_x^2 = \frac{1}{N} \sum_{i=1}^N x_i^2 - \left(\frac{1}{N} \sum_{i=1}^N x_i\right)^2 = \overline{x^2} - \overline{x}^2
$$

### Parâmetros de dispersão

*Desvio padrão*: Raiz quadrada da variância, ou média quadrática dos desvios

$$
\sigma_x = \sqrt{\frac{1}{N} \sum_{i=1}^{N} (\delta x_i)^2} = \sqrt{\frac{(x_1 - \bar{x})^2 + \dots + (x_N - \bar{x})^2}{N}}
$$

$$
\sigma_x = \sqrt{x^2 - \bar{x}^2}
$$

Diagrama de dispersão: Gráfico representando medidas em duas variáveis {(x1, y1), (x2, y2), ..., (xN, yN)}

Exemplo: Considere um conjunto de dados

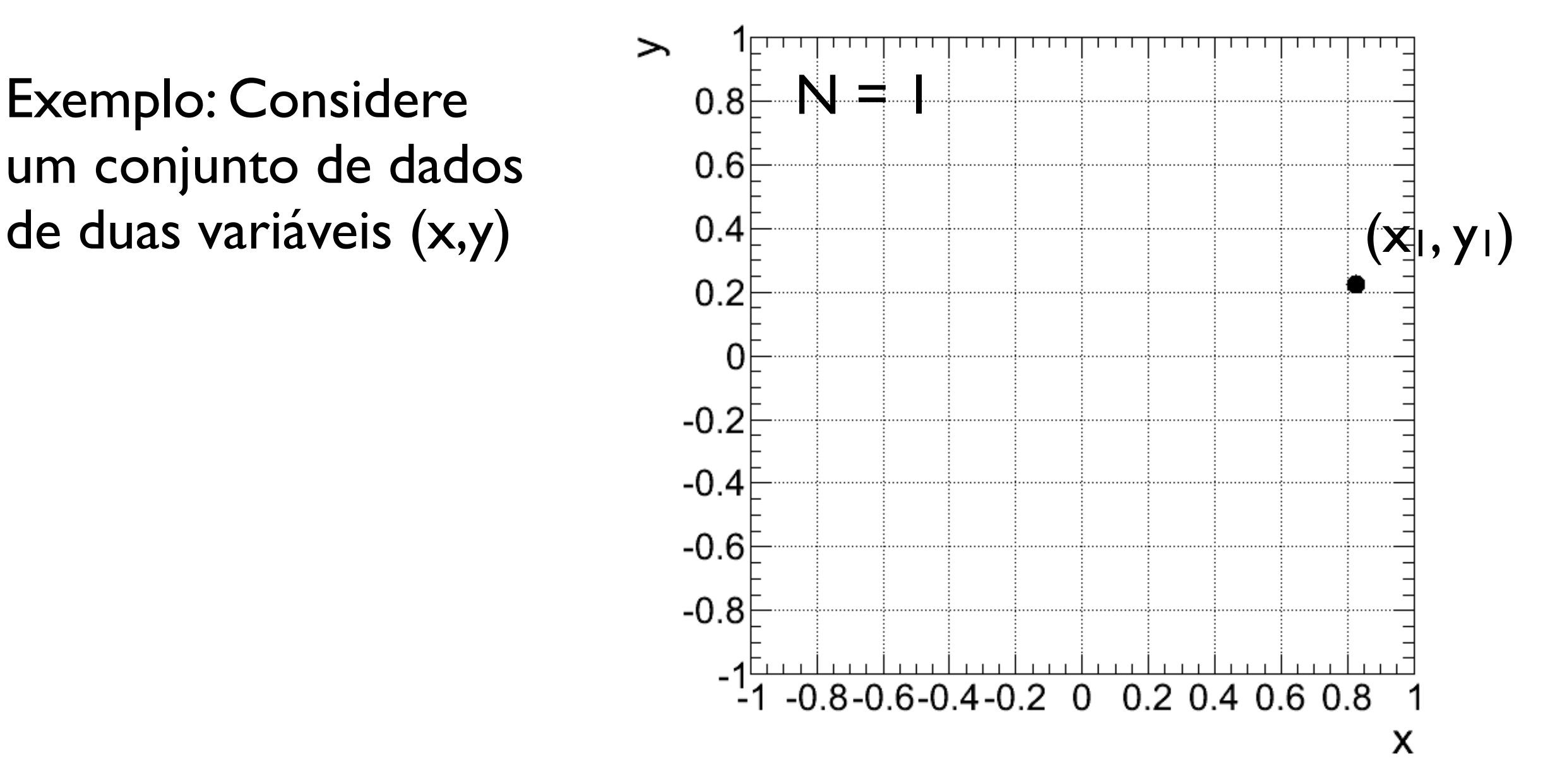

Diagrama de dispersão: Gráfico representando medidas em duas variáveis {(x1, y1), (x2, y2), ..., (xN, yN)}

Exemplo: Considere um conjunto de dados

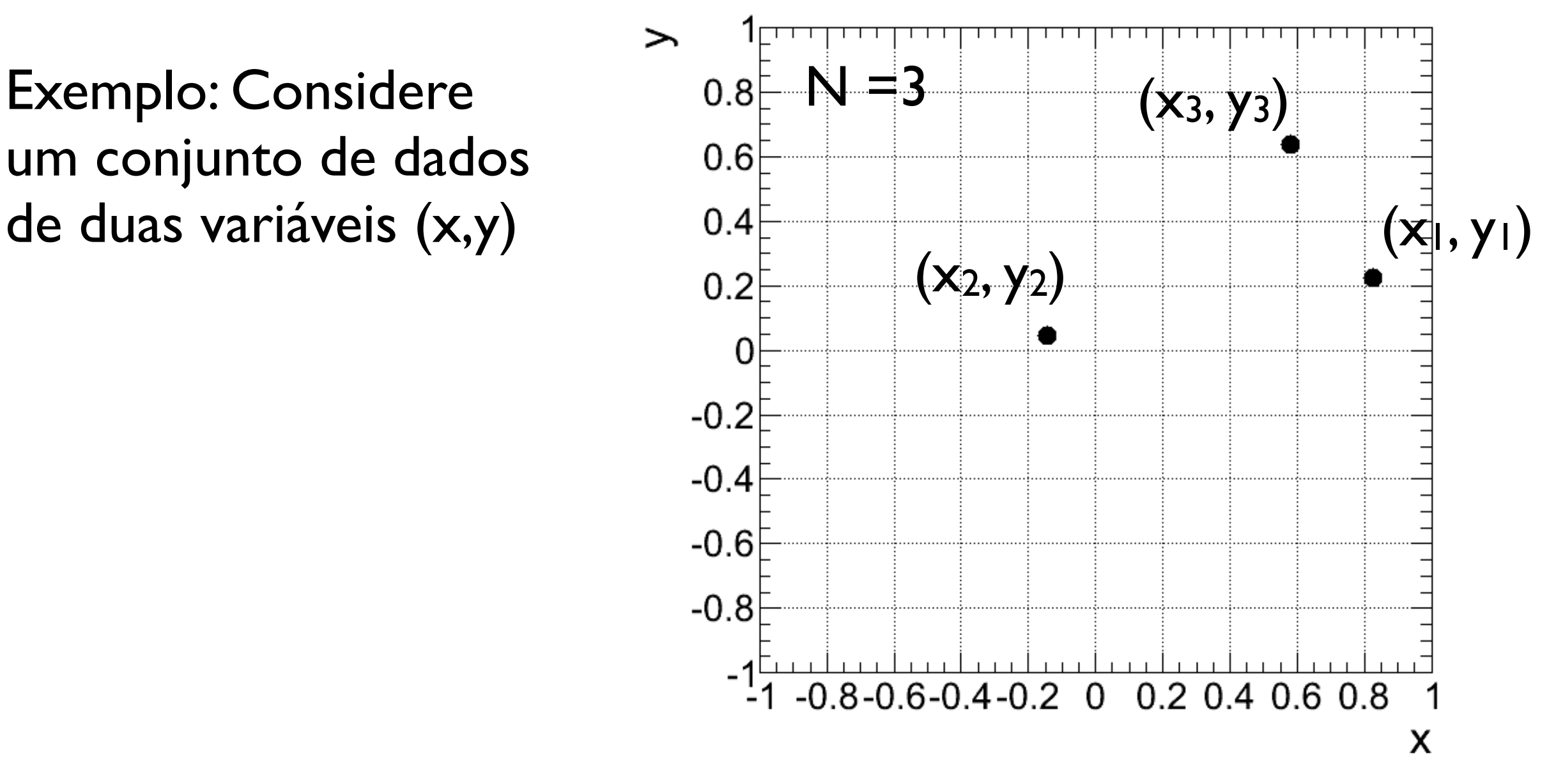

Diagrama de dispersão: Gráfico representando medidas em duas variáveis  $\{(x_1, y_1), (x_2, y_2), ..., (x_N, y_N)\}$ 

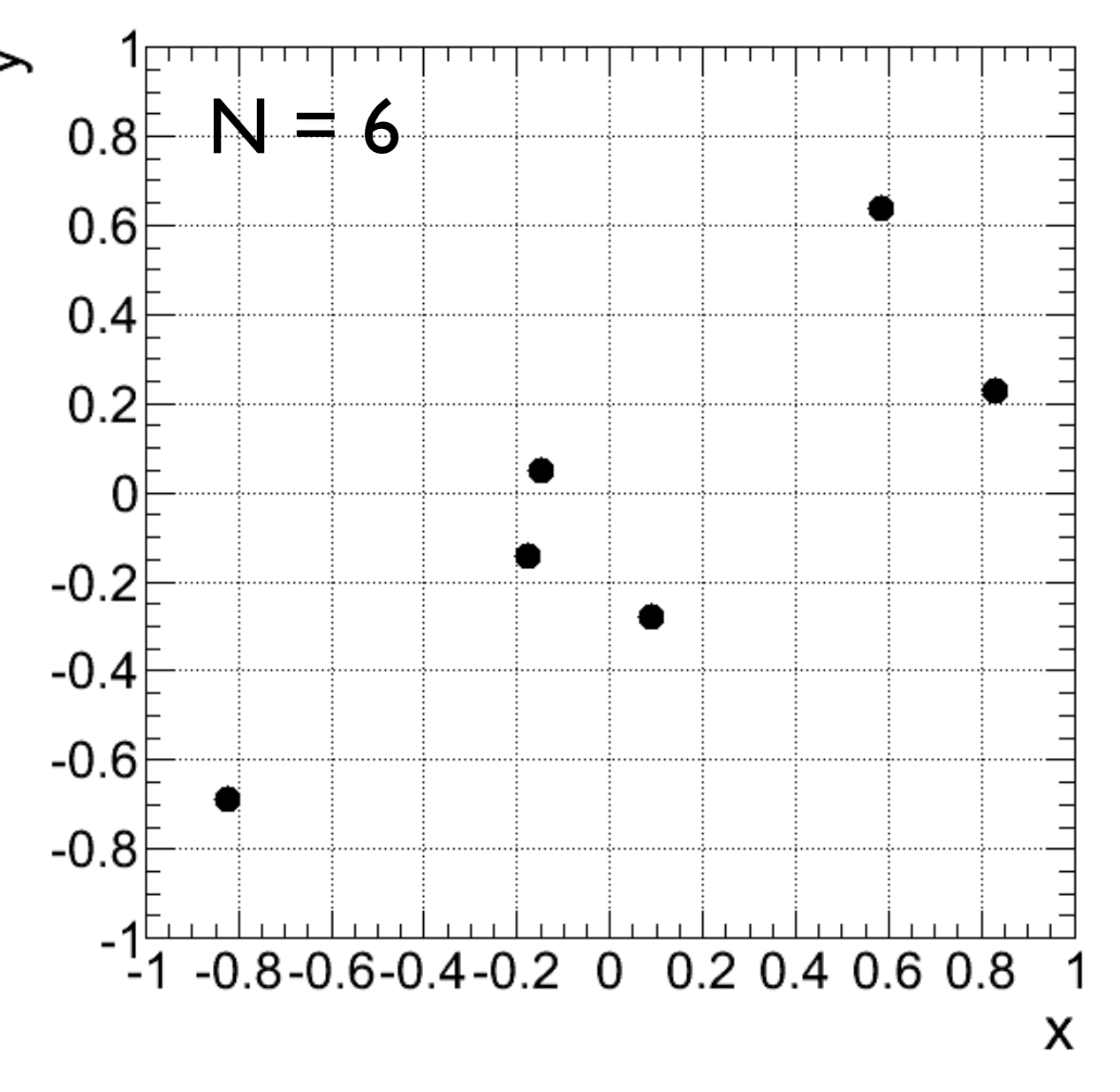

Diagrama de dispersão: Gráfico representando medidas em duas variáveis {(x1, y1), (x2, y2), ..., (xN, yN)}

Exemplo: Considere um conjunto de dados de duas variáveis (x,y)

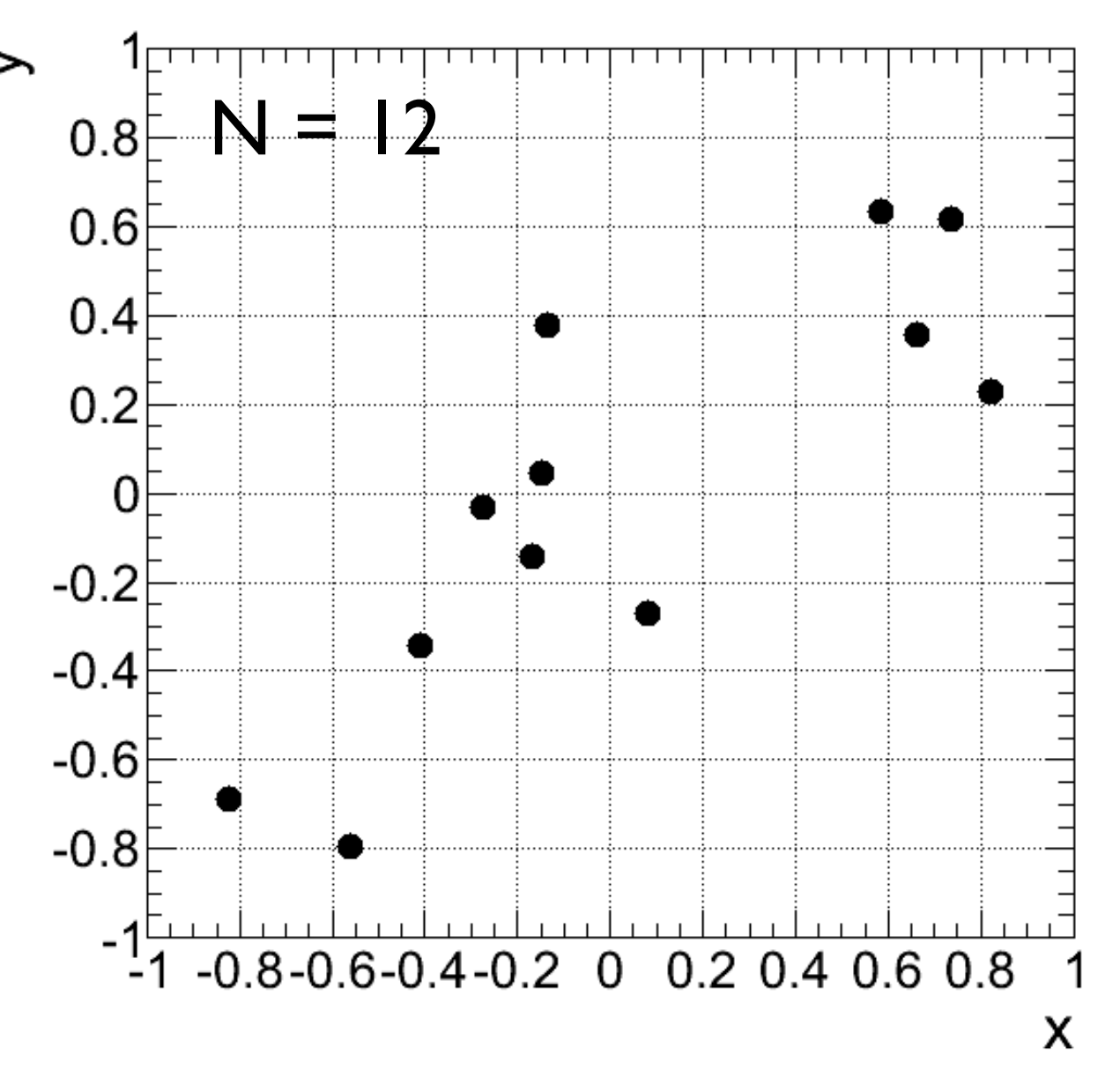

Diagrama de dispersão: Gráfico representando medidas em duas variáveis {(x1, y1), (x2, y2), ..., (xN, yN)}

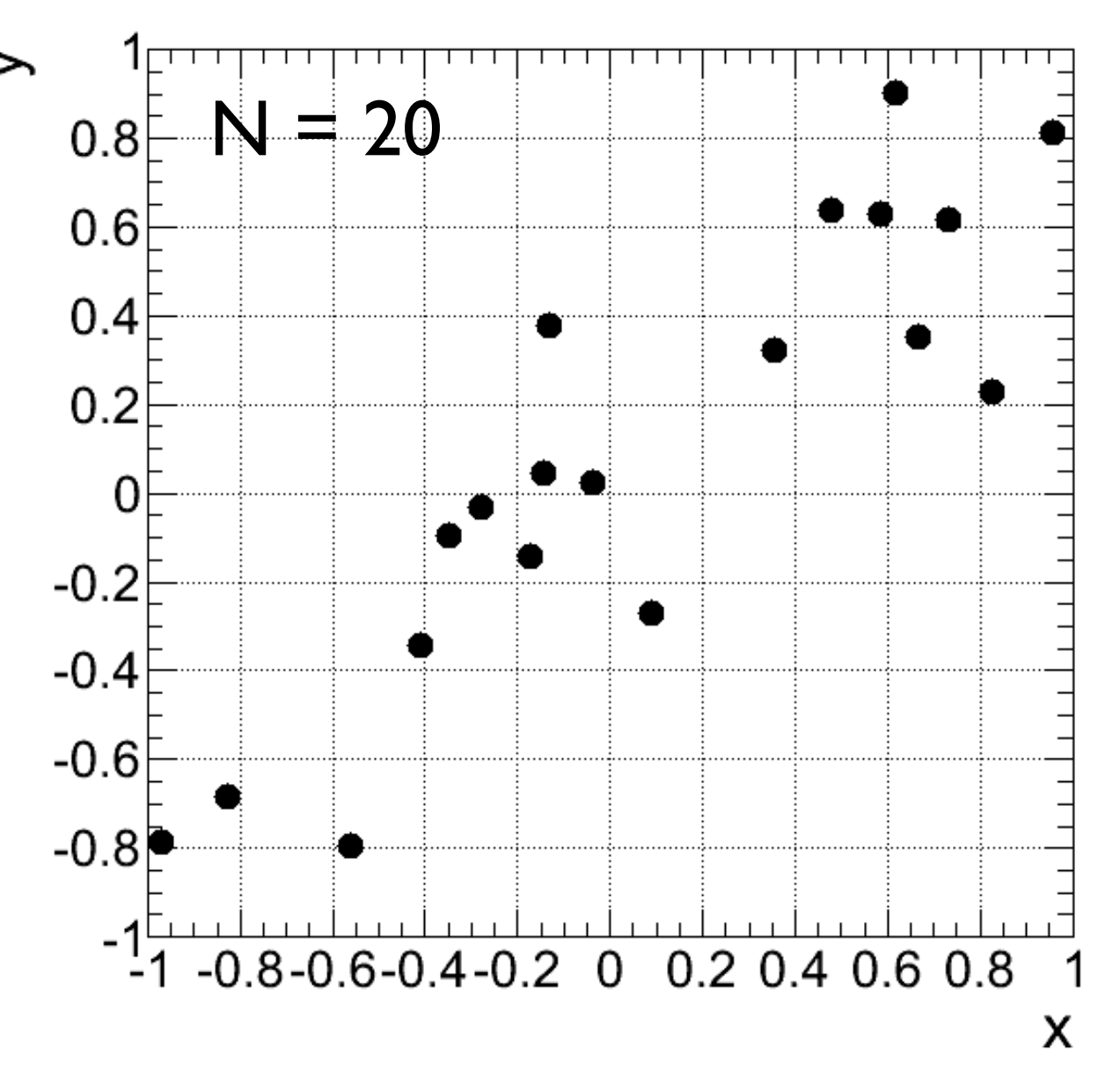

Diagrama de dispersão: Gráfico representando medidas em duas variáveis {(x1, y1), (x2, y2), ..., (xN, yN)}

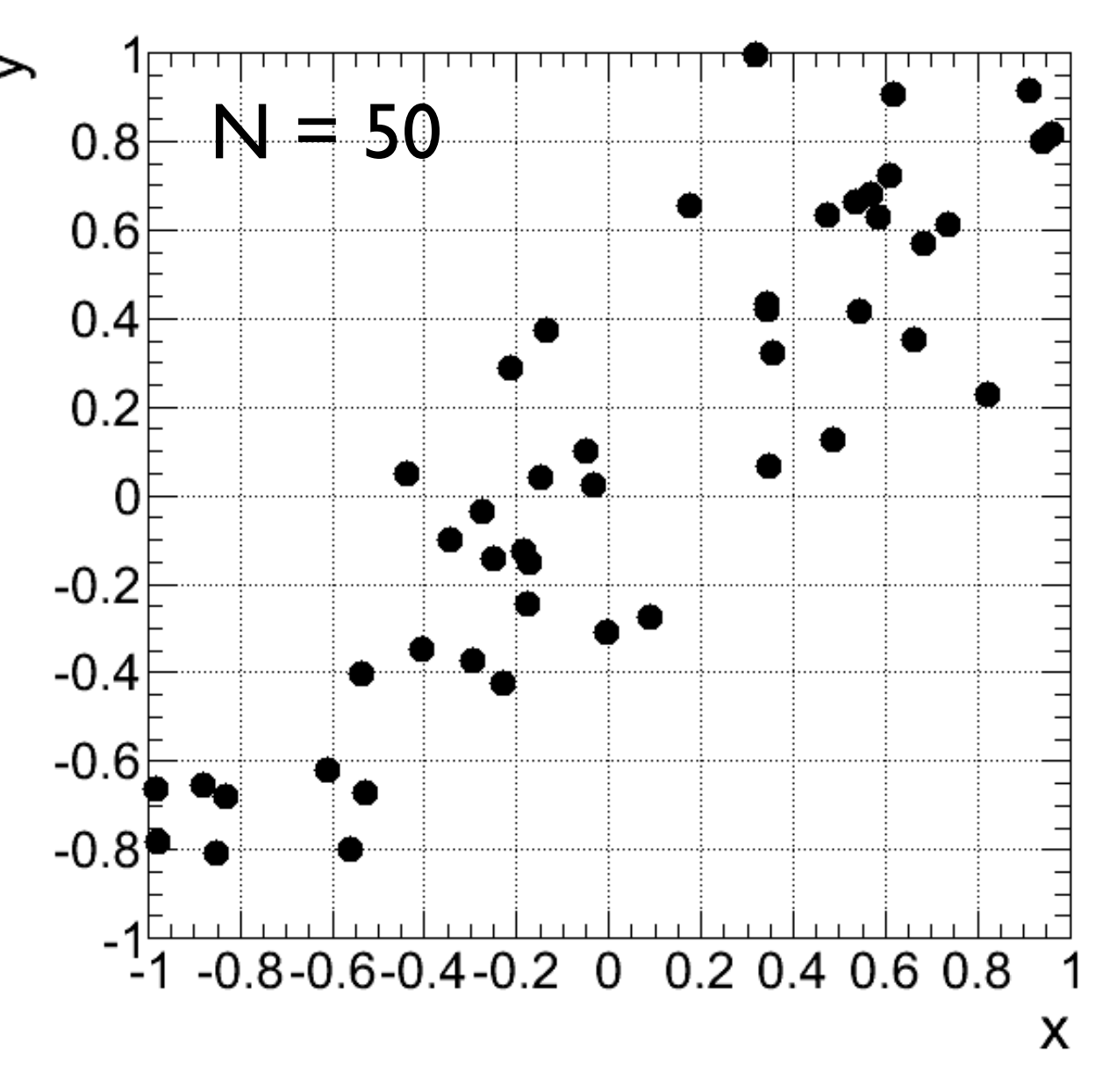

Diagrama de dispersão: Gráfico representando medidas em duas variáveis {(x1, y1), (x2, y2), ..., (xN, yN)}

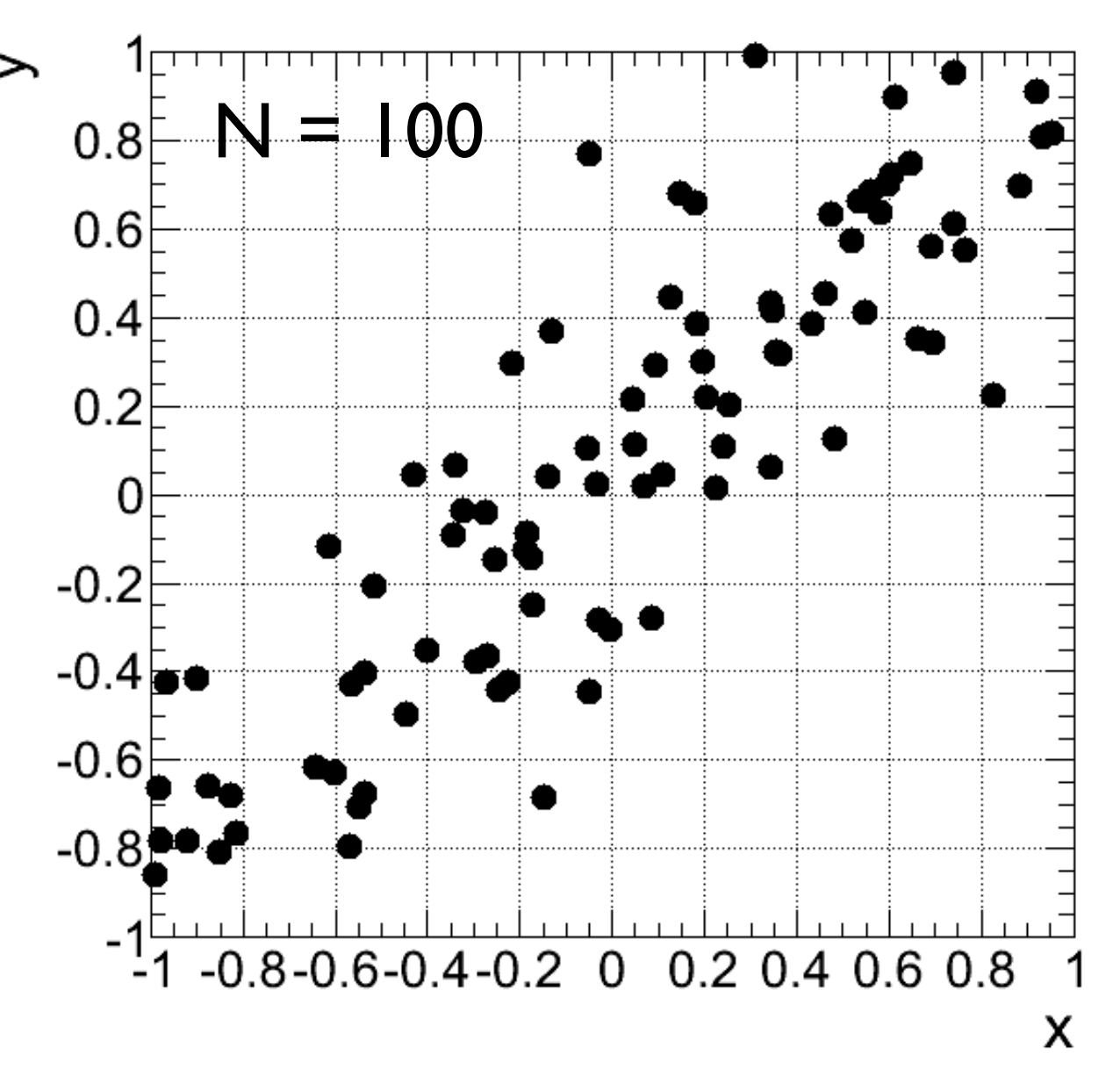

### Parâmetros de correlação

i) *Covariância*: média dos produtos dos desvios nas duas variáveis (δxi e δyi)

$$
\sigma_{xy} = \frac{1}{N} \sum_{i=1}^{N} \delta x_i \delta y_i = \frac{1}{N} \sum_{i=1}^{N} (x_i - \bar{x}) (y_i - \bar{y})
$$

$$
= \frac{(x_1 - \bar{x}) (y_1 - \bar{y}) + \dots + (x_N - \bar{x}) (y_N - \bar{y})}{N}
$$

 $\begin{array}{cc} \textsf{Note} \end{array}$ que a expressão para a  $\sigma_{xy} = \overline{x y} - \bar{x} \bar{y}$ 

$$
\sigma_{xy} = \overline{xy} - \bar{x}\bar{y}
$$

 $e$  que não importa a ordem das variáveis:

$$
\sigma_{xy}=\sigma_{yx}
$$

### Parâmetros de correlação: covariância

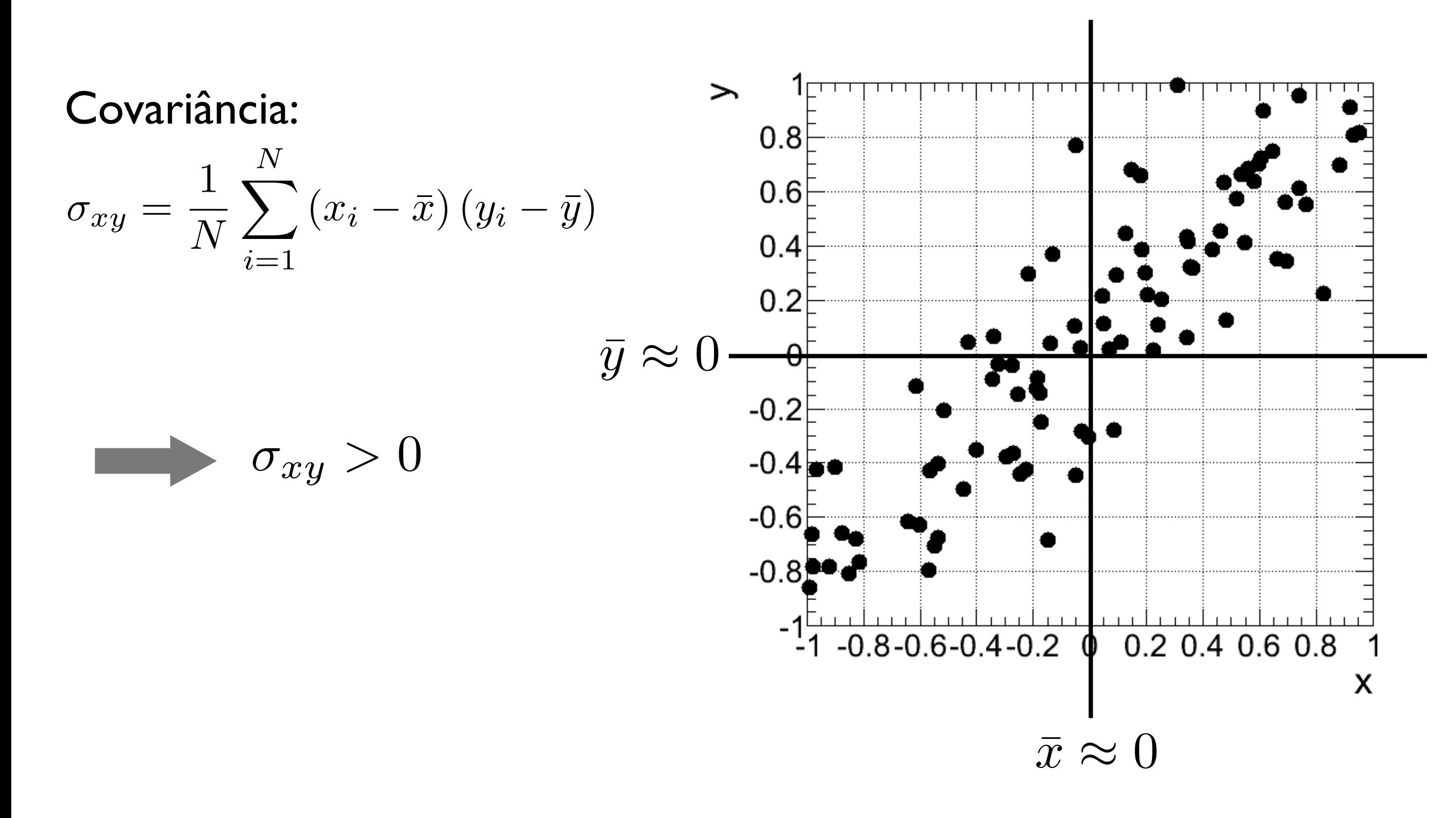

### Parâmetros de correlação: covariância

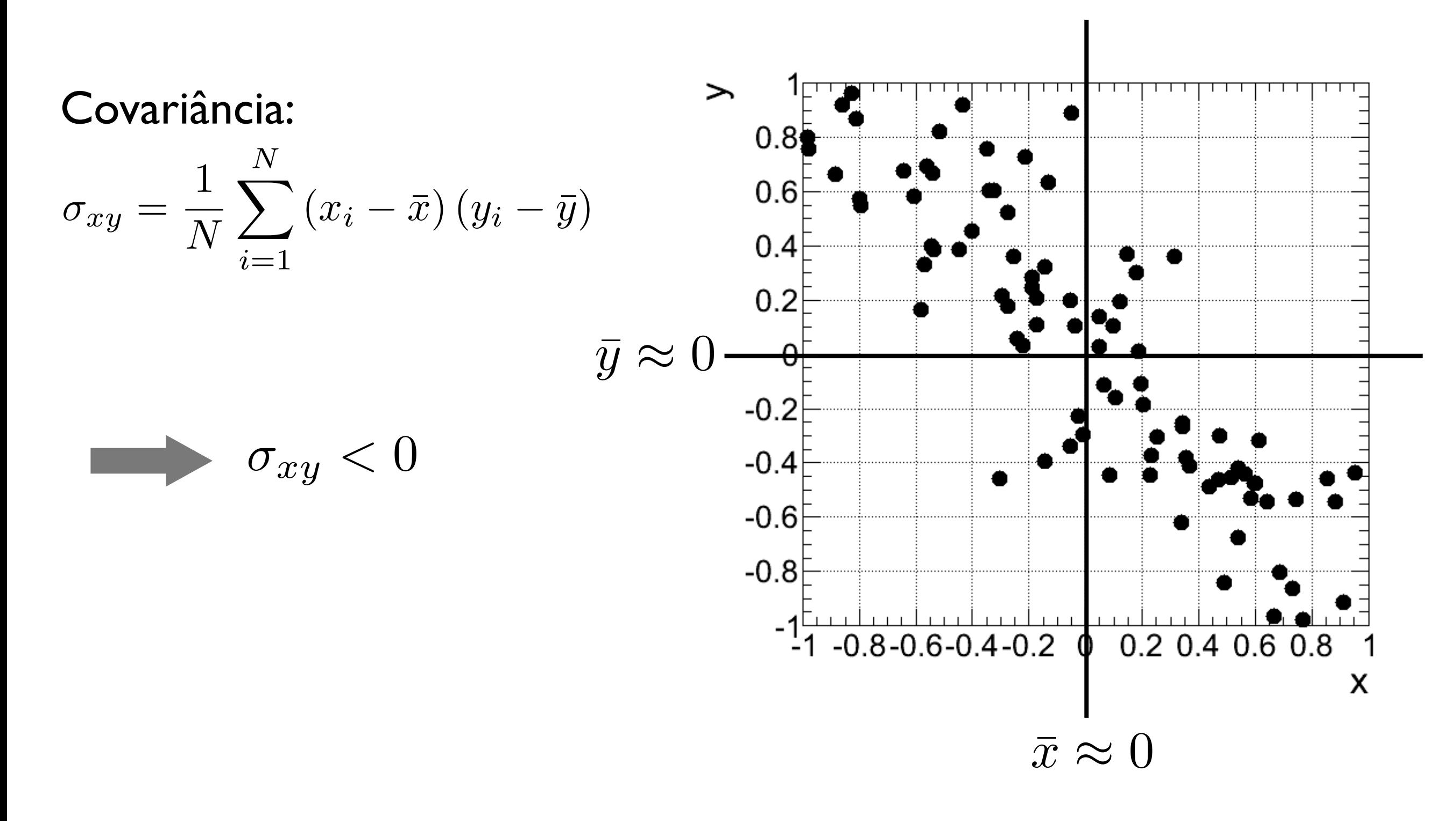

### Parâmetros de correlação

ii) *Coeficiente de correlação linear de Pearson*: covariância entre duas variáveis, dividida por seus desvios padrão

$$
r = \frac{\sigma_{xy}}{\sigma_x \sigma_y} \qquad -1 \ge r \le 1
$$

Correlação linear, perfeita e positiva:  $r=1$ 

Correlação linear, perfeita e negativa:  $r = -1$ 

Estimativa padrão da incerteza

Exemplo: Adição ou subtração de variáveis

$$
u = x \pm y \longrightarrow \sigma_{\bar{u}}^2 = \sigma_{\bar{x}}^2 + \sigma_{\bar{y}}^2 \pm \frac{2}{N} \sigma_{xy}
$$

$$
\sigma_{\bar{u}} = \sqrt{\sigma_{\bar{x}}^2 + \sigma_{\bar{y}}^2 \pm \frac{2}{N} \sigma_{xy}} \quad \text{ou} \quad \sigma_{\bar{u}} = \sqrt{\sigma_{\bar{x}}^2 + \sigma_{\bar{y}}^2 \pm 2r \sigma_{\bar{x}} \sigma_{\bar{y}}}
$$

Se x e y são *independentes* (correlação nula)

$$
\qquad \qquad \bullet \quad \sigma_{\bar{u}} = \sqrt{\sigma_{\bar{x}}^2 + \sigma_{\bar{y}}^2}
$$

Estimativa padrão da incerteza

Exemplo: Multiplicação ou divisão de variáveis

Se x e y são *independentes* (correlação nula):

$$
u = xy \longrightarrow \frac{\sigma_{\bar{u}}}{|\bar{u}|} = \sqrt{\left(\frac{\sigma_{\bar{x}}}{\bar{x}}\right)^2 + \left(\frac{\sigma_{\bar{y}}}{\bar{y}}\right)^2}
$$
  

$$
u = x/y
$$

Se a correlação não é nula:  $\sigma_{\bar{u}}$  $|\bar{u}|$ =  $\int$   $\int$   $\sigma$ *x*  $\bar{x}$  $\setminus^2$  $+$  $\int \sigma_{\bar{y}}$ *y*¯  $\setminus^2$ *±* 2*r*  $\int \sigma_{\bar{x}}$  $\bar{x}$  $\bigwedge \sigma_{\bar{y}}$  $\bar{y}$ ◆

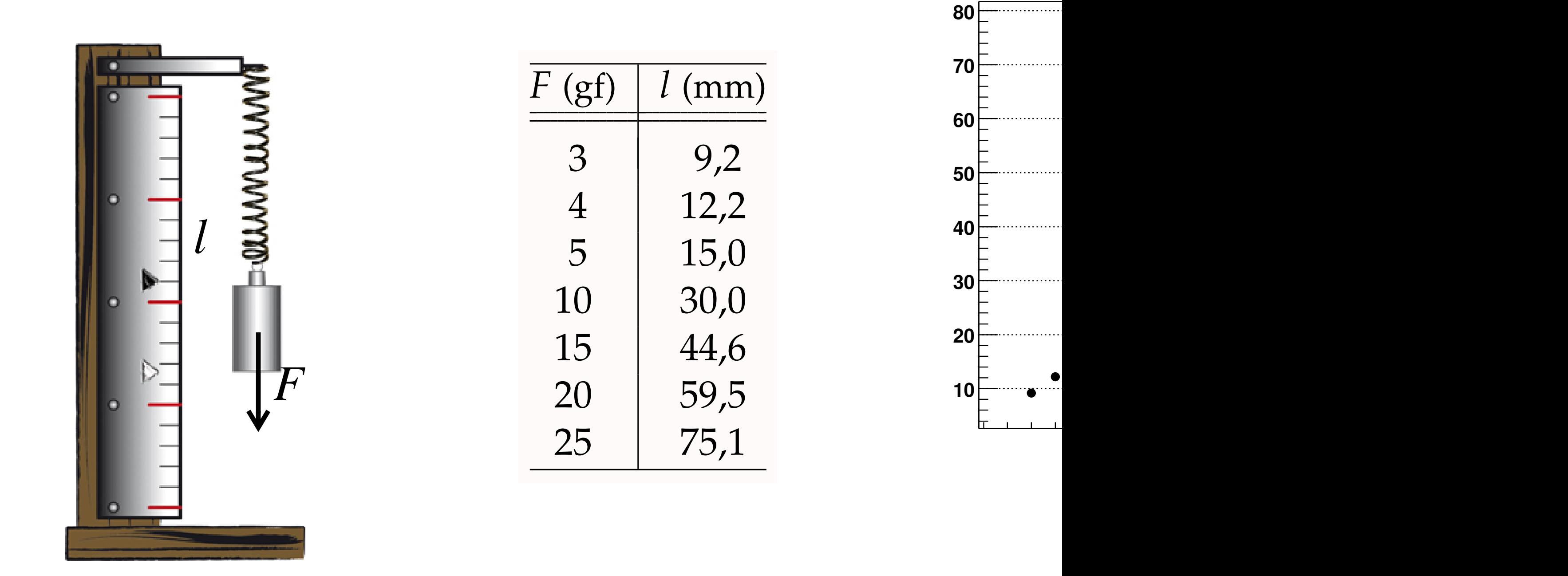

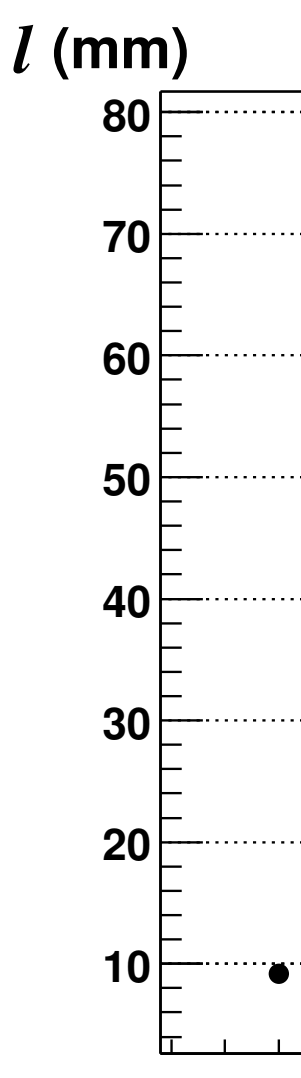

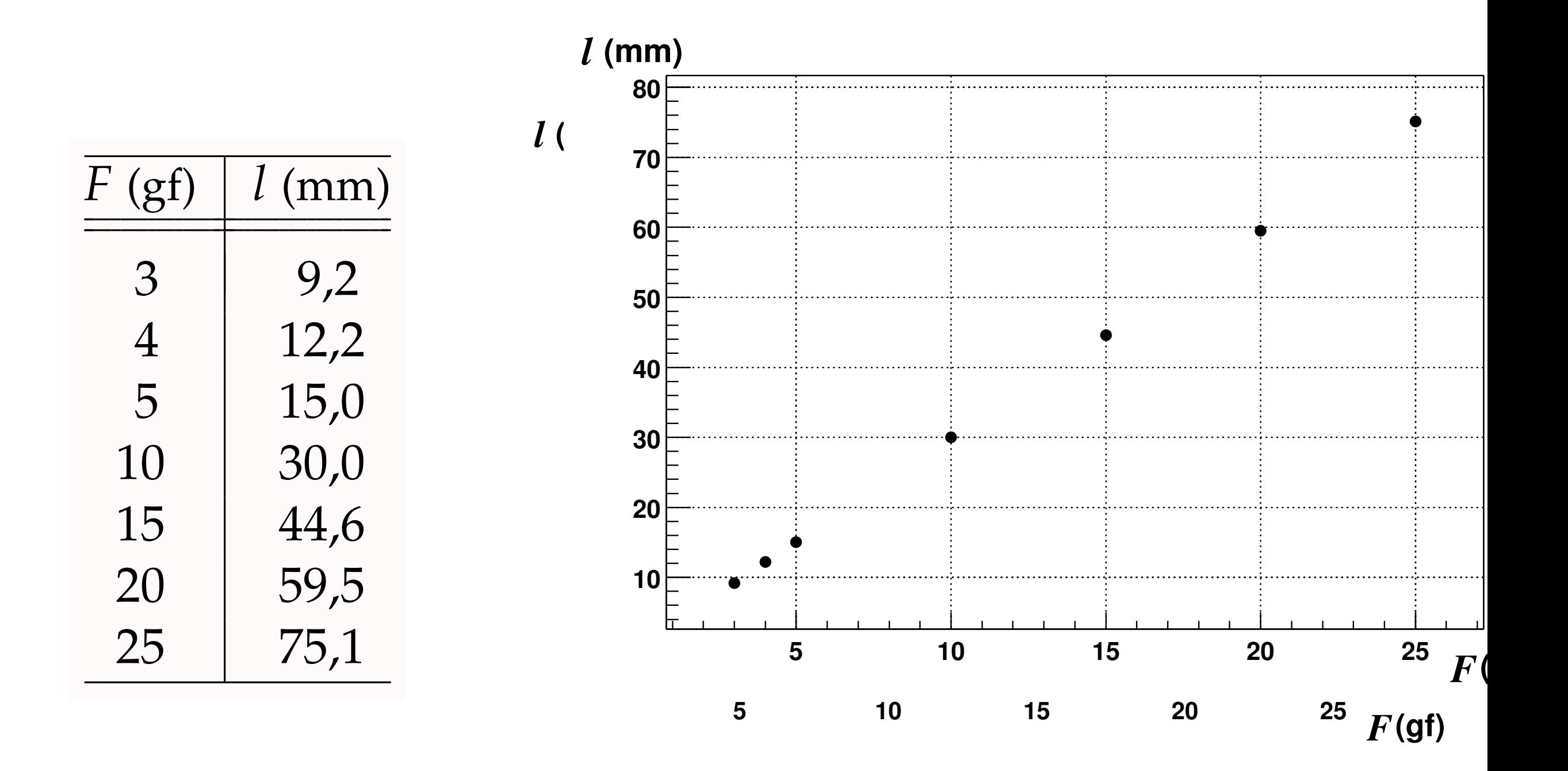

Estrutura da Matéria I - DFNAE (*r* = 0,9999550)

 O comportamento ideal de uma mola nos diz que a sua elongação é relacionada com a magnitude da força aplicada na mesma:

$$
l = a \cdot F + b
$$
  
\n
$$
\int_{y = f(x; a, b) = a \cdot x + b}
$$

 Queremos obter estimativas para os parâmetros da reta (a,b). Para isso utilizamos um método chamado de "Método dos Mínimos Quadrados"

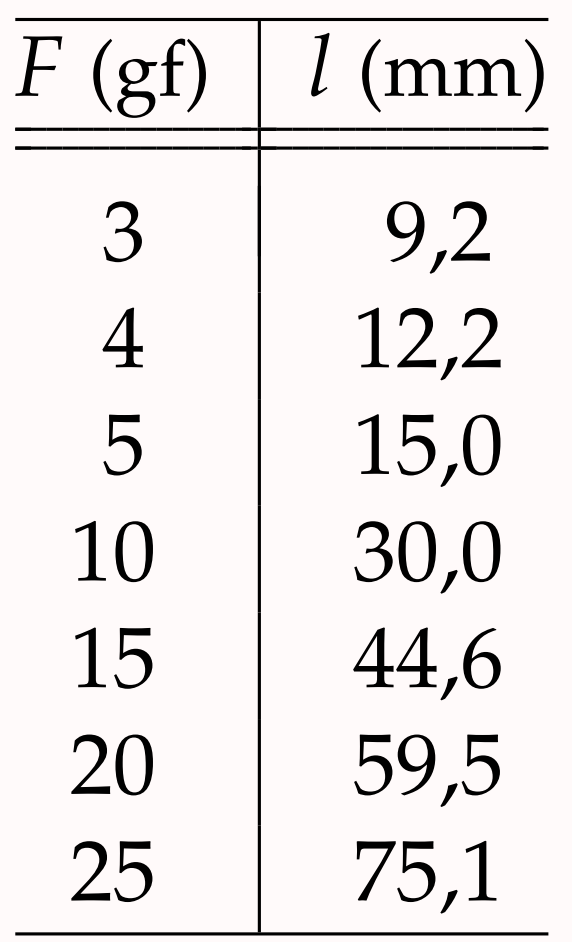

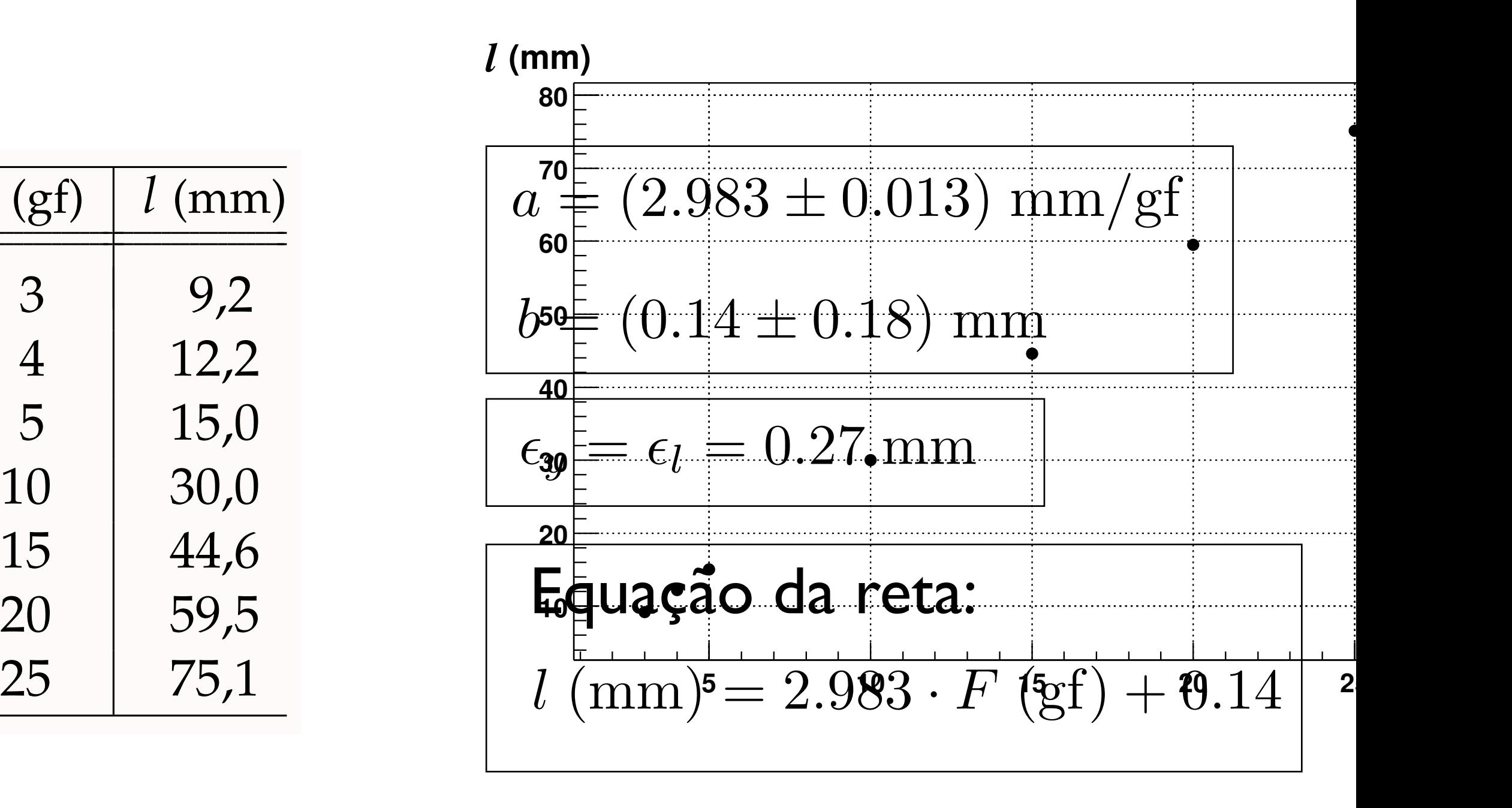

 Estrutura da Matéria I - DFNAE Tabela 12: Dados para calibração de um dinamômetro de mola.

#### Exemplo: Lei de Ohm **Replace the bulb with a bulb with a bulb with a bulb with a bulb with a bulb with a bulb with a bulb with a**  $\mathbf{a}$  discrete respectively.

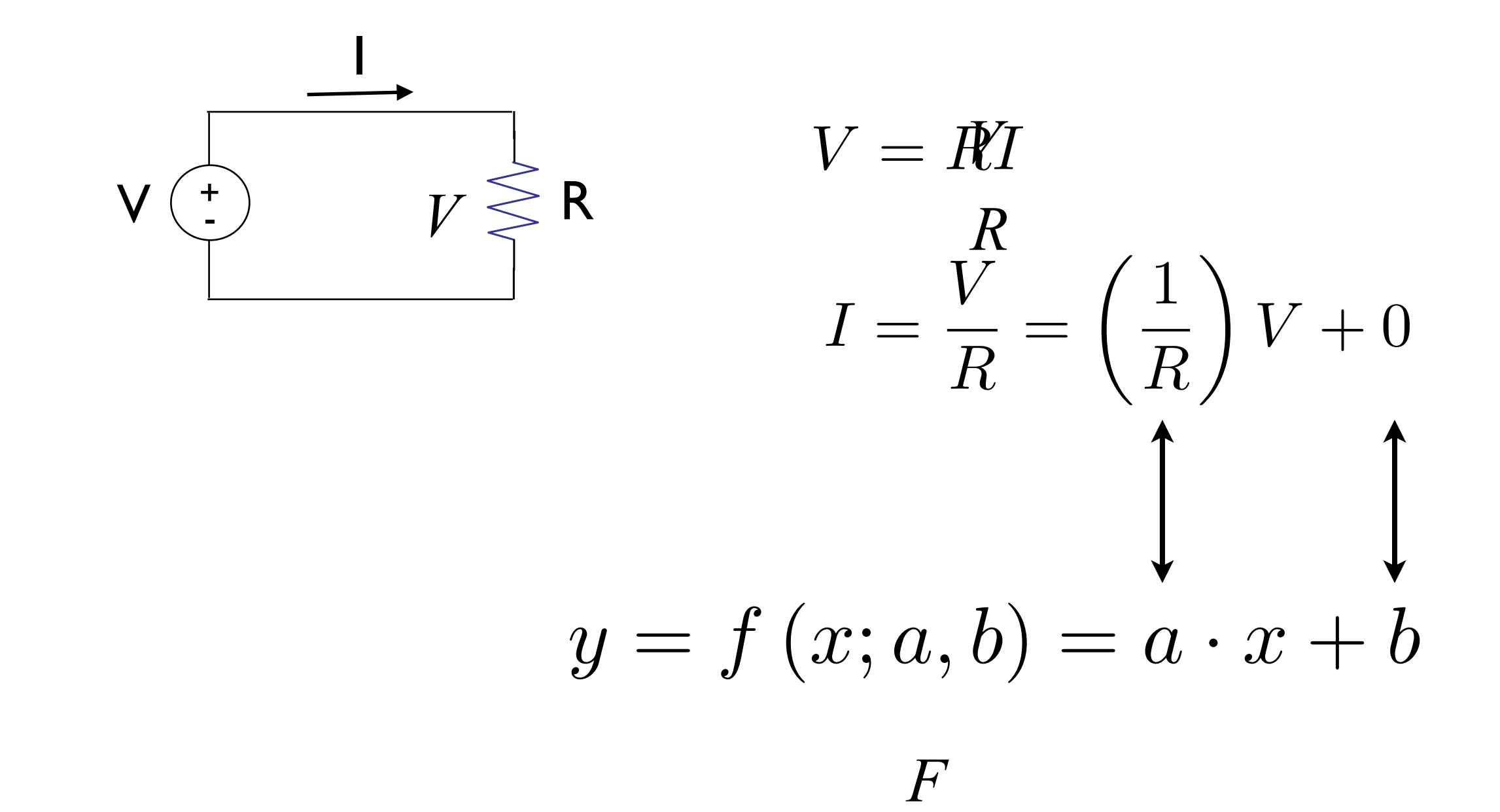

 $\overline{a}$ 

# Exemplo: Lei de Ohm

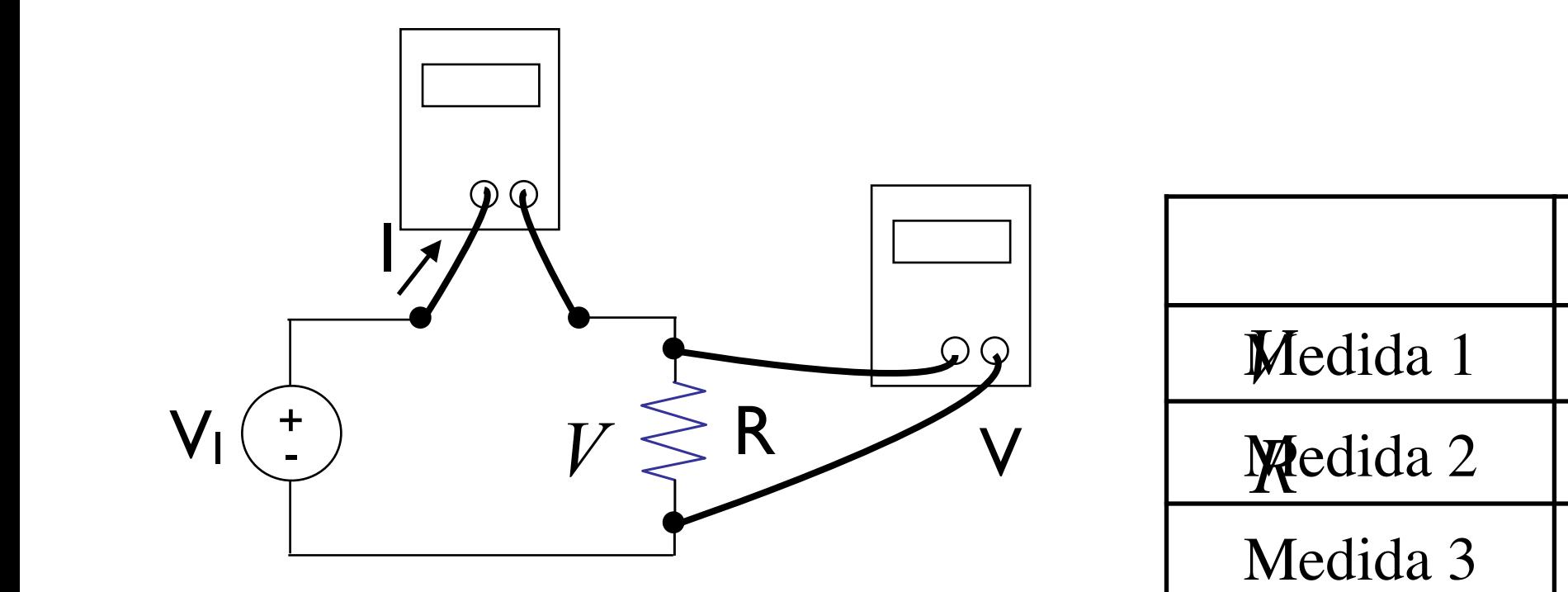

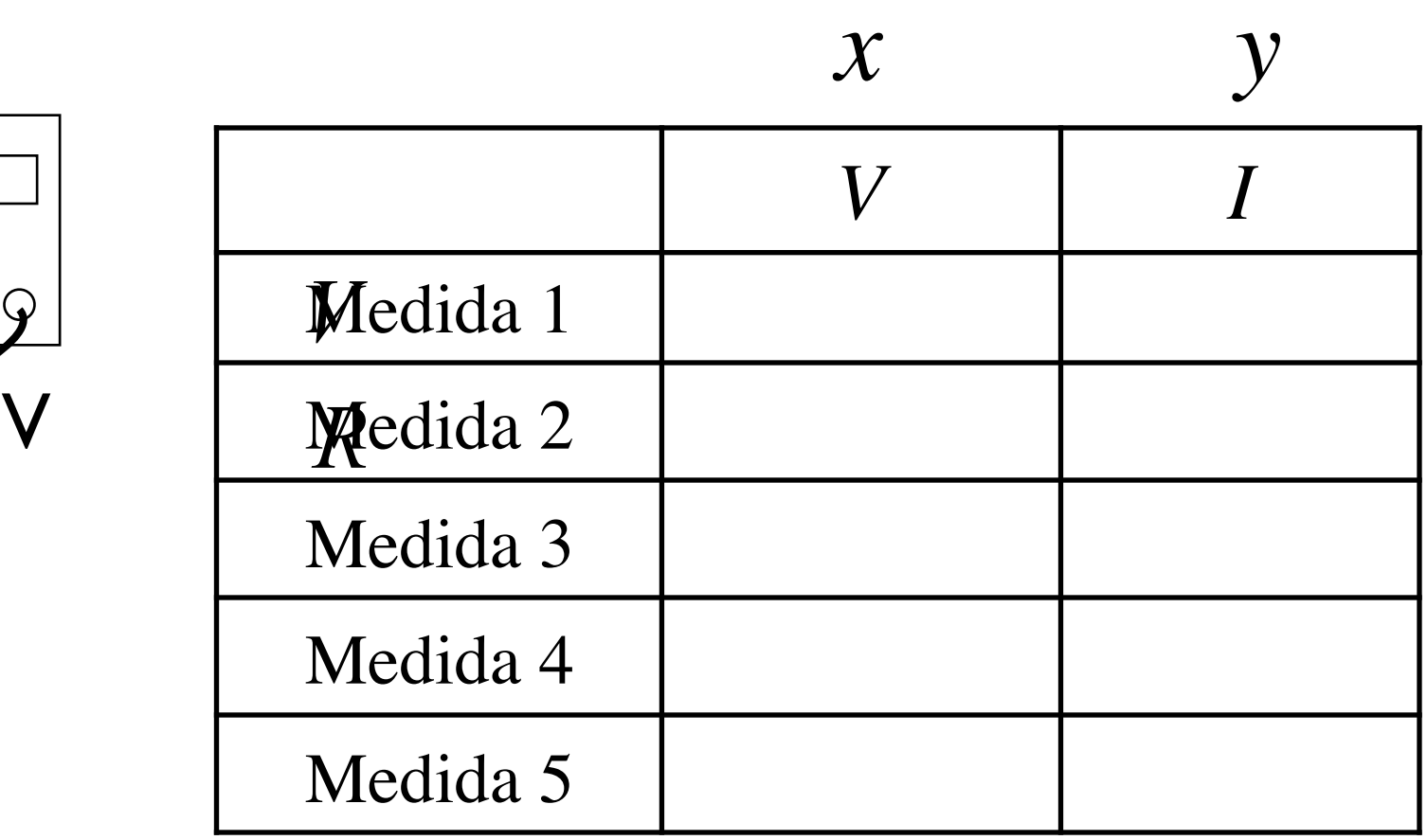

# Exemplo: Lei de Ohm

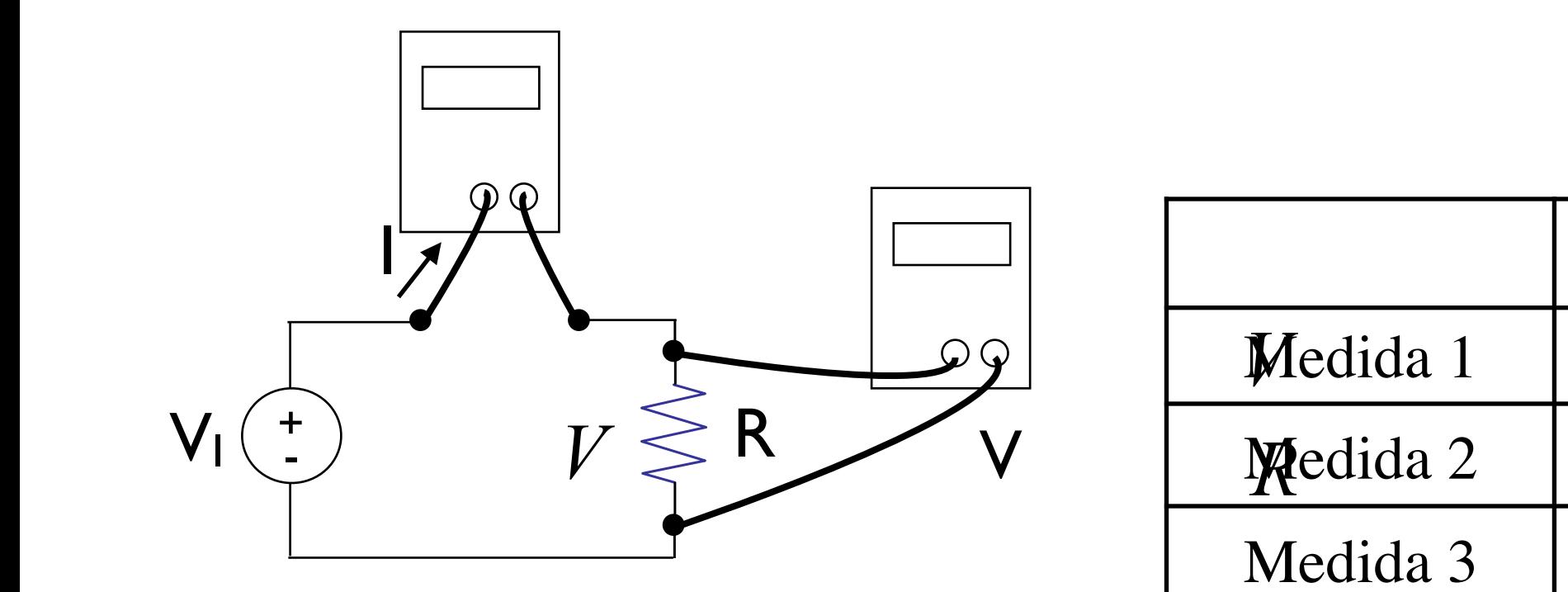

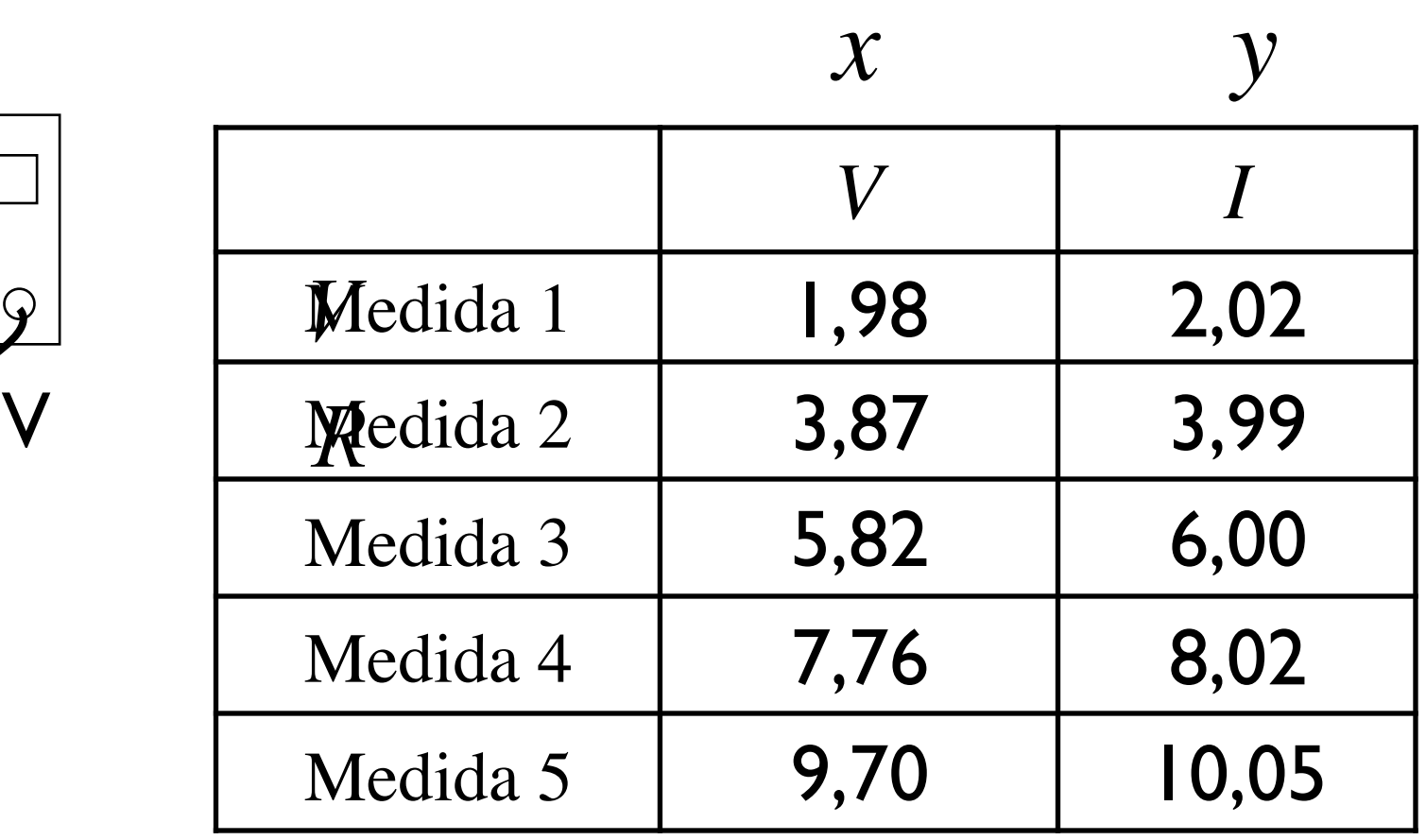